# **reader Documentation**

*Release 1.20*

**lemon24**

**Jul 17, 2021**

# **CONTENTS**

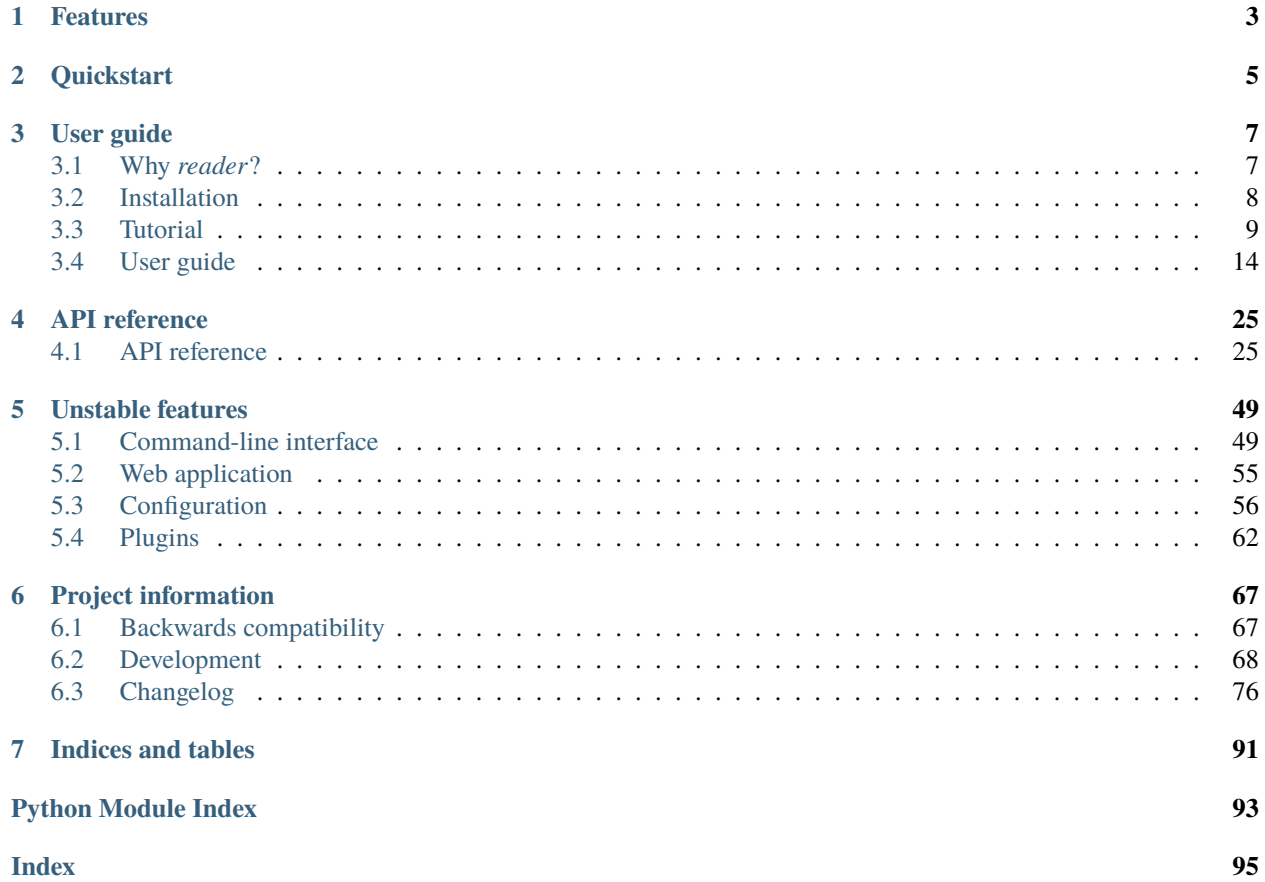

**reader** is a Python feed reader library.

It aims to allow writing feed reader applications without any business code, and without enforcing a dependency on a particular framework.

# **ONE**

# **FEATURES**

<span id="page-6-0"></span>*reader* allows you to:

- retrieve, store, and manage **Atom**, **RSS**, and **JSON** feeds
- mark entries as read or important
- add tags and metadata to feeds
- filter feeds and articles
- full-text search articles
- write plugins to extend its functionality
- skip all the low level stuff and focus on what makes your feed reader different

. . . all these with:

- a stable, clearly documented API
- excellent test coverage
- fully typed Python

What *reader* doesn't do:

- provide an UI
- provide a REST API (yet)
- depend on a web framework
- have an opinion of how/where you use it

The following exist, but are optional (and frankly, a bit unpolished):

- a minimal web interface
	- **–** that works even with text-only browsers
	- **–** with automatic tag fixing for podcasts (MP3 enclosures)
- a command-line interface

**TWO**

# **QUICKSTART**

<span id="page-8-0"></span>What does it look like? Here is an example of *reader* in use:

\$ pip install reader[search]

```
>>> from reader import make_reader
>>>
>>> reader = make_reader('db.sqlite')
>>> reader.add_feed('http://www.hellointernet.fm/podcast?format=rss')
>>> reader.update_feeds()
>>>
>>> entries = list(reader.get_entries())
>>> [e.title for e in entries]
['H.I. #108: Project Cyclops', 'H.I. #107: One Year of Weird', ...]
>>>
>>> reader.mark_as_read(entries[0])
>>>>>> [e.title for e in reader.get_entries(read=False)]
['H.I. #107: One Year of Weird', 'H.I. #106: Water on Mars', ...]
>>> [e.title for e in reader.get_entries(read=True)]
['H.I. #108: Project Cyclops']
>>>
>>> reader.enable_search()
>>> reader.update_search()
>>>
>>> for e in list(reader.search_entries('year'))[:3]:
... title = e.metadata.get('.title')
... print(title.value, title.highlights)
...
H.I. #107: One Year of Weird (slice(15, 19, None),)
H.I. #52: 20,000 Years of Torment (slice(17, 22, None),)
H.I. #83: The Best Kind of Prison ()
```
# **THREE**

# **USER GUIDE**

<span id="page-10-0"></span>This part of the documentation guides you through all of the library's usage patterns.

# <span id="page-10-1"></span>**3.1 Why** *reader***?**

### **3.1.1 Why use a feed reader library?**

Have you been unhappy with existing feed readers and wanted to make your own, but:

- never knew where to start?
- it seemed like too much work?
- you don't like writing backend code?

Are you already working with [feedparser,](https://feedparser.readthedocs.io/en/latest/) but:

- want an easier way to store, filter, sort and search feeds and entries?
- want to get back type-annotated objects instead of dicts?
- want to restrict or deny file-system access?
- want to change the way feeds are retrieved by using the more familiar [requests](https://requests.readthedocs.io) library?
- want to also support [JSON Feed?](https://jsonfeed.org/)
- ... while still supporting all the feed types feedparser does?

If you answered yes to any of the above, *reader* can help.

### **3.1.2 Why make your own feed reader?**

So you can:

- have full control over your data
- control what features it has or doesn't have
- decide how much you pay for it
- make sure it doesn't get closed while you're still using it
- really, it's [easier than you think](https://rachelbythebay.com/w/2011/10/26/fred/)

Obviously, this may not be your cup of tea, but if it is, *reader* can help.

### **3.1.3 Why make a feed reader library?**

I wanted a feed reader that is:

- accessible from multiple devices
- fast
- with a simple UI
- self-hosted (for privacy reasons)
- modular / easy to extend (so I can change stuff I don't like)
- written in Python (see above)

The fact that I couldn't find one extensible enough bugged me so much that I decided to make my own; a few years later, I ended up with what I would've liked to use when I first started.

# <span id="page-11-0"></span>**3.2 Installation**

### **3.2.1 Python versions**

*reader* supports Python 3.7 and newer, and PyPy.

### **3.2.2 Dependencies**

These packages will be installed automatically when installing *reader*:

- [feedparser](https://feedparser.readthedocs.io/en/latest/) parses feeds; *reader* is essentially feedparser + state.
- [requests](https://requests.readthedocs.io/) retrieves feeds from the internet; it replaces feedparser's default use of [urllib](https://docs.python.org/3/library/urllib.html#module-urllib) to make it easier to write plugins.
- [iso8601](http://pyiso8601.readthedocs.org/) parses dates in ISO 8601 / RFC 3339; used for JSON Feed parsing.

*reader* also depends on the [sqlite3](https://docs.python.org/3/library/sqlite3.html#module-sqlite3) standard library module (at least SQLite 3.15), and on the [JSON1](https://www.sqlite.org/json1.html) SQLite extension.

**Note: reader works out of the box on Windows only starting with Python 3.9**, because the SQLite bundled with the official Python distribution does **not** include the JSON1 extension in earlier versions. That said, it should be possible to build sqlite3 with a newer version of SQLite; see [#163](https://github.com/lemon24/reader/issues/163) for details.

### <span id="page-11-1"></span>**Optional dependencies**

Despite coming with a CLI and web application, *reader* is primarily a library. As such, most dependencies are optional, and can be installed as [extras.](https://www.python.org/dev/peps/pep-0508/#extras)

As of version 1.20, *reader* has the following extras:

- search provides *[full-text search](#page-21-0)* functionality; search also requires that the SQLite used by [sqlite3](https://docs.python.org/3/library/sqlite3.html#module-sqlite3) was compiled with the [FTS5](https://www.sqlite.org/fts5.html) extension, and is at least version 3.18.
- cli installs the dependencies needed for the *[command-line interface](#page-52-1)*.
- app installs the dependencies needed for the *[web application](#page-58-0)*.

• Specific plugins may require additional dependencies; refer to their documentation for details.

### **3.2.3 Virtual environments**

You should probably install *reader* inside a virtual environment; see [this](https://flask.palletsprojects.com/en/1.1.x/installation/#virtual-environments) for how and why to do it.

### **3.2.4 Install reader**

Use the following command to install *reader*, along with its required dependencies:

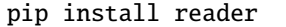

Use the following command to install *reader* with *[optional dependencies](#page-11-1)*:

pip install 'reader[some-extra,...]'

#### **Update reader**

Use the following command to update *reader* (add any extras as needed):

```
pip install --upgrade reader
```
#### **Living on the edge**

If you want to use the latest *reader* code before it's released, install or update from the master branch:

```
pip install --upgrade https://github.com/lemon24/reader/archive/master.tar.gz
```
# <span id="page-12-0"></span>**3.3 Tutorial**

In this tutorial we'll use *reader* to download all the episodes of a podcast, and then each new episode as they come up.

[Podcasts](https://en.wikipedia.org/wiki/Podcast) are episodic series that share information as digital audio files that a user can download to a personal device for easy listening. Usually, the user is notified of new episodes by periodically downloading an [RSS feed](https://en.wikipedia.org/wiki/RSS) which contains links to the actual audio files; in the context of a feed, these files are called *enclosures*.

The final script is available as [an example](https://github.com/lemon24/reader/tree/1.20/examples/podcast.py) in the *reader* repository, if you want to compare your script with the final product as you follow the tutorial.

**Note:** Before starting, install *reader* by following the instructions *[here](#page-11-0)*.

### **3.3.1 Adding and updating feeds**

Create a podcast.py file:

```
from reader import make_reader, FeedExistsError
feed_url = "http://www.hellointernet.fm/podcast?format=rss"
reader = make_reader("db.sqlite")
def add_and_update_feed():
   try:
        reader.add_feed(feed_url)
   except FeedExistsError:
       pass
   reader.update_feeds()
add_and_update_feed()
feed = reader.get_feed(feed_url)
print(f"updated {feed.title} (last changed at {feed.updated})\n")
```
[make\\_reader\(\)](#page-28-2) creates a [Reader](#page-29-0) object; this gives access to most *reader* functionality and persists the state related to feeds to a file.

[add\\_feed\(\)](#page-30-0) adds a new feed to the list of feeds. Since we will run the script repeatedly to download new episodes, if the feed already exists, we can just move along.

[update\\_feeds\(\)](#page-33-0) retrieves and stores all the added feeds.

[get\\_feed\(\)](#page-32-0) returns a [Feed](#page-44-0) object that contains information about the feed. We could have called get\_feed() before [update\\_feeds\(\)](#page-33-0), but the returned feed would have most of its attributes set to None, which is not very useful.

Run the script with the following command:

```
python3 podcast.py
```
The output should be similar to this:

updated Hello Internet (last changed at 2020-02-28 09:34:02)

Comment out the add\_and\_update\_feed() call for now. If you re-run the script, the output should be the same, since [get\\_feed\(\)](#page-32-0) returns data already persisted in the database.

### **3.3.2 Looking at entries**

Let's look at the individual elements in the feed (called *entries*); add this to the script:

```
def download_everything():
    entries = reader.get_entries()
   entries = list(entries)[:3]for entry in entries:
        print(entry.feed.title, '-', entry.title)
download_everything()
```
By default, [get\\_entries\(\)](#page-35-0) returns an iterable of all the entries of all the feeds, most recent first.

In order to keep the output short, we only look at the first 3 entries for now. Running the script should output something like this (skipping that first "updated ..." line):

```
Hello Internet - H.I. #136: Dog Bingo
Hello Internet - H.I. #135: Place Your Bets
Hello Internet - # H.I. 134: Boxing Day
```
At the moment we only have a single feed; we can make sure we only get the entries for this feed by using the *feed* argument; while we're at it, let's also only get the entries that have enclosures:

```
entries = reader.get_entries(feed=feed_url, has_enclosures=True)
```
Note that we could have also used feed=feed; wherever Reader needs a feed, you can pass either the feed URL or a [Feed](#page-44-0) object. This is similar for entries; they are identified by a (feed URL, entry id) tuple, but you can also use an [Entry](#page-44-1) object instead.

### **3.3.3 Reading entries**

As mentioned in the beginning, the script will keep track of what episodes it already downloaded and only download the new ones.

We can achieve this by getting the unread entries, and marking them as read after we process them:

```
entries = reader.get_entries(feed=feed_url, has_enclosures=True, read=False)
...
for entry in entries:
    ...
    reader.mark_entry_as_read(entry)
```
If you run the script once, it should have the same output as before. If you run it again, it will show the next 3 unread entries:

```
Hello Internet - Star Wars: The Rise of Skywalker, Hello Internet Christmas Special
Hello Internet - H.I. #132: Artisan Water
Hello Internet - H.I. #131: Panda Park
```
### **3.3.4 Downloading enclosures**

Once we have the machinery to go through entries in place, we can move on to downloading enclosures.

First we add some imports we'll use later, and a variable for the path of the download directory:

```
import os
import os.path
...
podcasts_dir = "podcasts"
```
In order to make testing easier, we initially write a dummy download\_file() function that only writes the enclosure URL to the file instead of downloading it:

```
def download_file(src_url, dst_path):
   with open(dst_path, 'w') as file:
       file.write(src_url + '\n)
```
And then we use it in download\_everything():

```
for entry in entries:
   print(entry.feed.title, '-', entry.title)
   for enclosure in entry.enclosures:
       filename = enclosure.href.rpartition('/)[2]
       print(" *", filename)
       download_file(enclosure.href, os.path.join(podcasts_dir, filename))
   reader.mark_entry_as_read(entry)
```
For each [Enclosure](#page-46-0), we extract the filename from the enclosure URL so we can use it as the name of the local file.

[mark\\_entry\\_as\\_read\(\)](#page-37-0) gets called *after* we download the file, so if the download fails, the script won't skip it at the next re-run.

We also need to make sure the directory exists before calling download everything(), otherwise trying to open a file in it will fail:

```
os.makedirs(podcasts_dir, exist_ok=True)
download_everything()
```
Running the script now should create three .mp3 files in *podcasts/*:

```
Hello Internet - H.I. #130: Remember Harder
 * 130.mp3
Hello Internet - H.I. #129: Sunday Spreadsheets
  * 129.mp3
Hello Internet - H.I. #128: Complaint Tablet Podcast
  * 128.mp3
```

```
$ for file in podcasts/*; do echo '#' $file; cat $file; done
# podcasts/128.mp3
http://traffic.libsyn.com/hellointernet/128.mp3
# podcasts/129.mp3
http://traffic.libsyn.com/hellointernet/129.mp3
# podcasts/130.mp3
http://traffic.libsyn.com/hellointernet/130.mp3
```
With everything wired up correctly, we finally implement the download function using [requests](https://docs.python-requests.org/en/stable/api/#module-requests):

```
import shutil
import requests
...
def download_file(src_url, dst_path):
    part\_path = dist\_path + 'part'with requests.get(src_url, stream=True) as response:
```
(continues on next page)

(continued from previous page)

```
response.raise_for_status()
try:
    with open(part_path, 'wb') as file:
        shutil.copyfileobj(response.raw, file)
    os.rename(part_path, dst_path)
except BaseException:
    try:
        os.remove(part_path)
    except Exception:
        pass
    raise
```
stream=True tells requests *not* to load the whole response body in memory (some podcasts can be a few hundred MB in size); instead, we copy the content from the underlying file-like object to disk using [shutil.copyfileobj\(\)](https://docs.python.org/3/library/shutil.html#shutil.copyfileobj).

In order to avoid leaving around incomplete files in case of failure, we first write the content to a temporary file which we try to delete if anything goes wrong. After we finish writing the content successfully, we move the temporary file to its final destination.

### **3.3.5 Wrapping up**

We're mostly done.

Uncomment the  $add_and_update_feed()$  call, remove the entries = list(entries)[:3] line in download\_everything(), and clean up the files we created so we can start over for real:

rm -r db.sqlite podcasts/

The script output should now look like:

```
updated Hello Internet (last changed at 2020-02-28 09:34:02)
Hello Internet - H.I. #136: Dog Bingo
  * 136FinalFinal.mp3
Hello Internet - H.I. #135: Place Your Bets
 * 135.mp3
Hello Internet - # H.I. 134: Boxing Day
  * HI134.mp3
...
```
with actual MP3 files being downloaded to *podcasts/* (which takes a while).

If you interrupt the script at any point (CTRL+C), it should start from the first episode it did not download. If you let it finish and run it again, it will only update the feed (unless a new episode just came up; then it will download it).

### **3.3.6 More examples**

You can find more [examples](https://github.com/lemon24/reader/tree/1.20/examples/) of how to use *reader* in the repository:

- [download all new episodes of a podcast](https://github.com/lemon24/reader/tree/1.20/examples/podcast.py) (the script from this tutorial)
- [a simple terminal feed reader](https://github.com/lemon24/reader/tree/1.20/examples/terminal.py)

# <span id="page-17-0"></span>**3.4 User guide**

This page gives a tour of *reader*'s features, and a few examples of how to use them.

**Note:** Before starting, make sure that *reader* is *[installed](#page-11-0)* and up-to-date.

### **3.4.1 The Reader object**

The [Reader](#page-29-0) object persists feed and entry state and provides operations on them.

To create a new Reader, call [make\\_reader\(\)](#page-28-2) with the path to a database file:

```
>>> from reader import make_reader
>>> reader = make_reader("db.sqlite")
```
The default (and currently only) storage uses SQLite, so the path behaves like the database argument of [sqlite3.](https://docs.python.org/3/library/sqlite3.html#sqlite3.connect) [connect\(\)](https://docs.python.org/3/library/sqlite3.html#sqlite3.connect):

- If the database does not exist, it will be created automatically.
- You can pass ":memory:" to use a temporary in-memory database; the data will disappear when the reader is closed.

After you are done with the reader, call [close\(\)](#page-30-1) to release the resources associated with it:

```
>>> reader.close()
```
While the same thing will eventually happen when the reader is garbage-collected, it is recommended to call  $close()$ explicitly, especially in long-running processes or when you create multiple readers pointing to the same database. You can use [contextlib.closing\(\)](https://docs.python.org/3/library/contextlib.html#contextlib.closing) to do this automatically:

```
>>> from contextlib import closing
>>> with closing(make_reader('db.sqlite')) as reader:
... ... # do stuff with reader
...
```
### **3.4.2 File-system access**

*reader* supports *http(s)://* and local (*file:*) feeds.

For security reasons, you might want to restrict file-system access to a single directory or prevent it entirely; you can do so by using the feed\_root [make\\_reader\(\)](#page-28-2) argument:

```
>>> # local feed paths are relative to /feeds
>>> reader = make_reader("db.sqlite", feed_root='/feeds')
>>> # ok, resolves to /feeds/feed.xml
>>> reader.add_feed("feed.xml")
>>> # ok, resolves to /feeds/also/feed.xml
>>> reader.add_feed("file:also/feed.xml")
>>> # error on update, resolves to /feed.xml, which is above /feeds
>>> reader.add_feed("file:../feed.xml")
>>> # all local paths will fail to update
>>> reader = make_reader("db.sqlite", feed_root=None)
```
Note that it is still possible to *[add](#page-18-0)* local feeds regardless of feed\_root; it is *[updating](#page-18-1)* them that will fail.

### <span id="page-18-0"></span>**3.4.3 Adding feeds**

To add a feed, call the [add\\_feed\(\)](#page-30-0) method with the feed URL:

```
>>> reader.add_feed("https://www.relay.fm/cortex/feed")
>>> reader.add_feed("http://www.hellointernet.fm/podcast?format=rss")
```
Most of the attributes of a new feed are empty (to populate them, the feed must be *[updated](#page-18-1)*):

```
>>> feed = reader.get_feed("http://www.hellointernet.fm/podcast?format=rss")
>>> print(feed)
Feed(url='http://www.hellointernet.fm/podcast?format=rss', updated=None, title=None, ...)
```
# **3.4.4 Deleting feeds**

To delete a feed and all the data associated with it, use [delete\\_feed\(\)](#page-30-2):

```
>>> reader.delete_feed("https://www.example.com/feed.xml")
```
# <span id="page-18-1"></span>**3.4.5 Updating feeds**

To retrieve the latest version of a feed, along with any new entries, it must be updated. You can update all the feeds by using the [update\\_feeds\(\)](#page-33-0) method:

```
>>> reader.update_feeds()
>>> reader.get_feed(feed)
Feed(url='http://www.hellointernet.fm/podcast?format=rss', updated=datetime.
˓→datetime(2020, 2, 28, 9, 34, 2), title='Hello Internet', ...)
```
To retrive feeds in parallel, use the workers flag:

>>> reader.update\_feeds(workers=10)

You can also update a specific feed using [update\\_feed\(\)](#page-34-0):

>>> reader.update\_feed("http://www.hellointernet.fm/podcast?format=rss")

If supported by the server, *reader* uses the ETag and Last-Modified headers to only retrieve feeds if they changed [\(details\)](https://feedparser.readthedocs.io/en/latest/http-etag.html). Even so, you should not update feeds*too* often, to avoid wasting the feed publisher's resources, and potentially getting banned; every 30 minutes seems reasonable.

To support updating newly-added feeds off the regular update schedule, you can use the new\_only flag; you can call this more often (e.g. every minute):

```
>>> reader.update_feeds(new_only=True)
```
If you need the status of each feed as it gets updated (for instance, to update a progress bar), you can use [update\\_feeds\\_iter\(\)](#page-34-1) instead, and get a (url, updated feed or none or exception) pair for each feed:

```
>>> for url, value in reader.update_feeds_iter():
... if value is None:
... print(url, "not modified")
... elif isinstance(value, Exception):
... print(url, "error:", value)
... else:
... print(url, value.new, "new,", value.updated, "updated")
...
http://www.hellointernet.fm/podcast?format=rss 100 new, 0 updated
https://www.relay.fm/cortex/feed not modified
```
### **3.4.6 Disabling feed updates**

Sometimes, it is useful to skip a feed when using [update\\_feeds\(\)](#page-33-0); for example, the feed does not exist anymore, and you want to stop requesting it unnecessarily during regular updates, but still want to keep its entries (so you cannot remove it).

[disable\\_feed\\_updates\(\)](#page-33-1) allows you to do exactly that:

>>> reader.disable\_feed\_updates(feed)

You can check if updates are enabled for a feed by looking at its [updates\\_enabled](#page-44-2) attribute:

```
>>> reader.get_feed(feed).updates_enabled
False
```
### **3.4.7 Getting feeds**

As seen in the previous sections,  $get\_feed$  returns a [Feed](#page-44-0) object with more information about a feed:

```
>>> from prettyprinter import pprint, install_extras;
>>> install_extras(include=['dataclasses'])
>>> feed = reader.get_feed(feed)
>>> pprint(feed)
reader.types.Feed(
    url='http://www.hellointernet.fm/podcast?format=rss',
    updated=datetime.datetime(
        year=2020,
        month=2,
        day=28,
        hour=9,
        minute=34,
        second=2
    ),
    title='Hello Internet',
    link='http://www.hellointernet.fm/',
    author='CGP Grey',
    added=datetime.datetime(2020, 10, 12),
    last_updated=datetime.datetime(2020, 10, 12)
)
```
To get all the feeds, use the [get\\_feeds\(\)](#page-31-0) method:

```
>>> for feed in reader.get_feeds():
... print(
... feed.title or feed.url,
\ldots f"by {feed.author or 'unknown author'},",
... f"updated on {feed.updated or 'never'}",
... )
...
Cortex by Relay FM, updated on 2020-09-14 12:15:00
Hello Internet by CGP Grey, updated on 2020-02-28 09:34:02
```
[get\\_feeds\(\)](#page-31-0) also allows filtering feeds by their *[tags](#page-22-0)*, if the last update succeeded, or if updates are enabled, and changing the feed sort order.

### **3.4.8 Changing feed URLs**

Sometimes, feeds move from one URL to another.

This can be handled naively by removing the old feed and adding the new URL; however, all the data associated with the old feed would get lost, including any old entries (some feeds only have the last X entries).

To change the URL of a feed in-place, use [change\\_feed\\_url\(\)](#page-31-1):

```
>>> reader.change_feed_url(
... "https://www.example.com/old.xml",
... "https://www.example.com/new.xml"
... )
```
Sometimes, the id of the entries changes as well; you can handle duplicate entries by using a *[plugin](#page-65-0)* like feed\_entry\_dedupe.

### **3.4.9 Getting entries**

You can get all the entries, most-recent first, by using  $get\_entries()$ , which generates *[Entry](#page-44-1)* objects:

```
>>> for entry, _ in zip(reader.get_entries(), range(10)):
... print(entry.feed.title, '-', entry.title)
...
Cortex - 106: Clear and Boring
...
Hello Internet - H.I. #136: Dog Bingo
```
[get\\_entries\(\)](#page-35-0) allows filtering entries by their feed, *[flags](#page-21-1)*, *[feed tags](#page-22-0)*, or enclosures, and changing the entry sort order. Here is an example of getting entries for a single feed:

```
>>> feed.title
'Hello Internet'
>>> entries = list(reader.get_entries(feed=feed))
>>> for entry in entries[:2]:
... print(entry.feed.title, '-', entry.title)
...
Hello Internet - H.I. #136: Dog Bingo
Hello Internet - H.I. #135: Place Your Bets
```
### <span id="page-21-1"></span>**3.4.10 Entry flags**

Entries can be marked as [read](#page-37-0) or as [important](#page-37-1).

These flags can be used for filtering:

```
>>> reader.mark_entry_as_read(entries[0])
>>> entries = list(reader.get_entries(feed=feed, read=False))
>>> for entry in entries[:2]:
... print(entry.feed.title, '-', entry.title)
...
Hello Internet - H.I. #135: Place Your Bets
Hello Internet - # H.I. 134: Boxing Day
```
### <span id="page-21-0"></span>**3.4.11 Full-text search**

**Note:** The search functionality is optional, use the search extra to install its *[dependencies](#page-11-1)*.

*reader* supports full-text searches over the entries' content through the [search\\_entries\(\)](#page-40-0) method.

Since search adds some overhead, it needs to be enabled by calling [enable\\_search\(\)](#page-39-0) (this is persistent across Reader instances using the same database, and only needs to be done once). Also, the search index must be kept in sync by calling [update\\_search\(\)](#page-40-1) regularly (usually after updating the feeds).

```
>>> reader.enable search()
>>> reader.update_search()
>>> for result in reader.search_entries('mars'):
... print(result.metadata['.title'].apply('*', '*'))
...
H.I. #106: Water on *Mars*
```
[search\\_entries\(\)](#page-40-0) generates [EntrySearchResult](#page-46-1) objects, which contain snippets of relevant entry/feed fields, with the parts that matched highlighted.

By default, the results are filtered by relevance; you can sort them most-recent first by passing sort='recent'.

[search\\_entries\(\)](#page-40-0) allows filtering the results just as  $get\_entries()$  does.

### **3.4.12 Feed metadata**

Feeds can have metadata, key-value pairs where the values are any JSON-serializable data:

```
>>> reader.get_feed_metadata_item(feed, 'key', 'default')
'default'
>>> reader.set_feed_metadata_item(feed, 'key', 'value')
>>> reader.get_feed_metadata_item(feed, 'key', 'default')
'value'
>>> reader.set_feed_metadata_item(feed, 'another', {'one': [2]})
>>> dict(reader.get_feed_metadata(feed))
{'another': {'one': [2]}, 'key': 'value'}
```
Common uses for metadata are plugin and UI settings.

Note that metadata keys and the top-level keys of dict metadata values starting with specific (configurable) prefixes are *[reserved](#page-25-0)*. Other than that, they can be any unicode string, although UIs might want to restrict this to a smaller character set.

### <span id="page-22-0"></span>**3.4.13 Feed tags**

Feeds can also have tags:

```
>>> reader.add_feed_tag(feed, 'one')
>>> reader.add_feed_tag(feed, 'two')
>>> set(reader.get_feed_tags(feed))
{'one', 'two'}
```
Tags can be used for filtering feeds and entries (see the [get\\_feeds\(\)](#page-31-0) documentation for more complex examples):

```
>>> # feeds that have the tag "one"
>>> [f.title for f in reader.get_feeds(tags=['one'])]
['Hello Internet']
>>> # entries of feeds that have no tags
>>> [
... (e.feed.title, e.title)
... for e in reader.get_entries(feed_tags=[False])
... ][:2]
[('Cortex', '106: Clear and Boring'), ('Cortex', '105: Atomic Notes')]
```
Note that tags starting with specific (configurable) prefixes are *[reserved](#page-25-0)*. Other than that, they can be any unicode string, although UIs might want to restrict this to a smaller character set.

### **3.4.14 Counting things**

You can get aggregated feed and entry counts by using one of the  $get\_feedback()$ ,  $get\_entry\_counts()$ , or [search\\_entry\\_counts\(\)](#page-41-0) methods:

```
>>> reader.get_feed_counts()
FeedCounts(total=134, broken=3, updates_enabled=132)
>>> reader.get_entry_counts()
EntryCounts(total=11843, read=9762, important=45, has_enclosures=4273)
>>> reader.search_entry_counts('hello internet')
EntrySearchCounts(total=207, read=196, important=0, has_enclosures=172)
```
The \_counts methods support the same filtering arguments as their non-\_counts counterparts. The following example shows how to get counts only for feeds/entries with a specific tag:

```
>>> for tag in chain(reader.get_feed_tags(), [False]):
... feeds = reader.get_feed_counts(tags=[tag])
... entries = reader.get_entry_counts(feed_tags=[tag])
... print(f"{tag or '<no tag>'}: {feeds.total} feeds, {entries.total} entries ")
...
podcast: 29 feeds, 4277 entries
python: 29 feeds, 1281 entries
self: 2 feeds, 67 entries
tech: 79 feeds, 5527 entries
webcomic: 6 feeds, 1609 entries
<no tag>: 22 feeds, 1118 entries
```
### <span id="page-23-0"></span>**3.4.15 Pagination**

[get\\_feeds\(\)](#page-31-0), [get\\_entries\(\)](#page-35-0), and [search\\_entries\(\)](#page-40-0) can be used in a paginated fashion.

The limit argument allows limiting the number of results returned; the starting\_after argument allows skipping results until after a specific one.

To get the first page, use only limit:

```
>>> for entry in reader.get_entries(limit=2):
... print(entry.title)
...
H.I. #136: Dog Bingo
H.I. #135: Place Your Bets
```
To get the next page, use the last result from a call as starting\_after in the next call:

```
>>> for entry in reader.get_entries(limit=2, starting_after=entry):
... print(entry.title)
...
# H.I. 134: Boxing Day
Star Wars: The Rise of Skywalker, Hello Internet Christmas Special
```
### **3.4.16 Plugins**

*reader* supports plugins as a way to extend its default behavior.

To use a built-in plugin, pass the plugin name to [make\\_reader\(\)](#page-28-2):

```
>>> reader = make_reader("db.sqlite", plugins=[
... "reader.enclosure_dedupe",
... "reader.entry_dedupe",
... ])
```
You can find the full list of built-in plugins *[here](#page-65-1)*. By default, only [reader.ua\\_fallback](#page-66-0) is enabled.

#### **Custom plugins**

In addition to built-in plugins, reader also supports *custom plugins*.

A custom plugin is any callable that takes a [Reader](#page-29-0) instance and potentially modifies it in some (useful) way. To use custom plugins, pass them to [make\\_reader\(\)](#page-28-2):

```
>>> def function_plugin(reader):
\ldots print(f"got {reader}")
...
>>> class ClassPlugin:
... def __init__(self, **options):
... self.options = options
... def __call__(self, reader):
... print(f"got options {self.options} and {reader}")
...
>>> reader = make_reader("db.sqlite", plugins=[
... function_plugin,
... ClassPlugin(option=1),
... ])
got <reader.core.Reader object at 0x7f8897824a00>
got options {'option': 1} and <reader.core.Reader object at 0x7f8897824a00>
```
For a real-world example, see the implementation of the enclosure dedupe built-in plugin. Using it as a custom plugin looks like this:

```
>>> from reader.plugins import enclosure_dedupe
>>> reader = make_reader("db.sqlite", plugins=[enclosure_dedupe.init_reader])
```
#### **3.4.17 Feed and entry arguments**

As you may have noticed in the examples above, feed URLs and [Feed](#page-44-0) objects can be used interchangeably as method arguments. This is by design. Likewise, wherever an entry argument is expected, you can either pass a *(feed URL, entry id)* tuple or an [Entry](#page-44-1) (or [EntrySearchResult](#page-46-1)) object.

You can get this unique identifier in a uniform way by using the object\_id property. This is useful when you need to refer to a *reader* object in a generic way from outside Python (e.g. to make a link to the next *[page](#page-23-0)* of feeds/entries in a web application).

### **3.4.18 Streaming methods**

All methods that return iterators ( $get\_feedback()$ ,  $get\_entries()$  etc.) generate the results lazily.

Some examples of how this is useful:

- Consuming the first 100 entries should take *roughly* the same amount of time, whether you have 1000 or 100000 entries.
- Likewise, if you don't keep the entries around (e.g. append them to a list), memory usage should remain relatively constant regardless of the total number of entries returned.

### <span id="page-25-0"></span>**3.4.19 Reserved names**

In order to expose *reader* and plugin functionality directly to the end user, *names*starting with .reader. and .plugin. are *reserved*. This applies to the following names:

- tags
- metadata keys
- the top-level keys of dict metadata values

Currently, there are no *reader*-reserved names; new ones will be documented here.

The prefixes can be changed using [reserved\\_name\\_scheme](#page-43-0).

Note that changing [reserved\\_name\\_scheme](#page-43-0) *does not rename* the actual entities, it just controls how new reserved names are built. Because of this, I recommend choosing a scheme before setting up a new *reader* database, and sticking with that scheme for its lifetime. To change the scheme of an existing database, you must rename the entities listed above yourself.

When choosing a [reserved\\_name\\_scheme](#page-43-0), the reader\_prefix and plugin\_prefix should not overlap, otherwise the *reader* core and various plugins may interfere each other. (For example, if both prefixes are set to ., *reader*-reserved key user\_title and a plugin named user\_title that uses just the plugin name (with no key) will both end up using the .user\_title metadata.)

That said, *reader* will ensure names reserved by the core and *[built-in plugin](#page-65-1)* names *will never collide*, so this is a concern only if you plan to use third-party plugins.

Reserved names can be built programmatically using [make\\_reader\\_reserved\\_name\(\)](#page-42-0) and [make\\_plugin\\_reserved\\_name\(\)](#page-43-1). Code that wishes to work with any scheme should always use these methods to construct reserved names (especially third-party plugins).

### **3.4.20 Advanced feedparser features**

*reader* uses [feedparser](https://feedparser.readthedocs.io/en/latest/) ("Universal Feed Parser") to parse feeds. It comes with a number of advanced features, most of which *reader* uses transparently.

Two of these features are worth mentioning separately, since they change the content of the feed, and, although *always enabled* at the moment, they may become optional in the future; note that disabling them is not currently possible.

### **Sanitization**

Quoting:

Most feeds embed HTML markup within feed elements. Some feeds even embed other types of markup, such as SVG or MathML. Since many feed aggregators use a web browser (or browser component) to display content, Universal Feed Parser sanitizes embedded markup to remove things that could pose security risks.

You can find more details about which markup and elements are sanitized in [the feedparser documentation.](https://feedparser.readthedocs.io/en/latest/html-sanitization.html)

The following corresponding *reader* attributes are sanitized:

- [Entry.content](#page-45-0) ([Content.value](#page-45-1))
- [Entry.summary](#page-45-2)
- [Entry.title](#page-45-3)
- [Feed.title](#page-44-3)

#### **Relative link resolution**

Quoting:

Many feed elements and attributes are URIs. Universal Feed Parser resolves relative URIs according to the XML:Base specification. [. . . ]

In addition [to elements treated as URIs], several feed elements may contain HTML or XHTML markup. Certain elements and attributes in HTML can be relative URIs, and Universal Feed Parser will resolve these URIs according to the same rules as the feed elements listed above.

You can find more details about which elements are treated as URIs and HTML markup in [the feedparser documenta](https://feedparser.readthedocs.io/en/latest/resolving-relative-links.html)[tion.](https://feedparser.readthedocs.io/en/latest/resolving-relative-links.html)

The following corresponding *reader* attributes are treated as URIs:

- [Entry.enclosures](#page-45-4) ([Enclosure.href](#page-46-2))
- [Entry.id](#page-45-5)
- [Entry.link](#page-45-6)
- [Feed.link](#page-44-4)

The following corresponding *reader* attributes may be treated as HTML markup, depending on their type attribute or feedparser defaults:

- [Entry.content](#page-45-0) ([Content.value](#page-45-1))
- [Entry.summary](#page-45-2)
- [Entry.title](#page-45-3)
- [Feed.title](#page-44-3)

# **3.4.21 Errors and exceptions**

All exceptions that [Reader](#page-29-0) explicitly raises inherit from [ReaderError](#page-49-0).

If there's an issue retrieving or parsing the feed, [update\\_feed\(\)](#page-34-0) will raise a [ParseError](#page-49-1) with the original exception (if any) as cause. [update\\_feeds\(\)](#page-33-0) will just log the exception and move on. In both cases, information about the cause will be stored on the feed in [last\\_exception](#page-44-5).

Any unexpected exception raised by the underlying storage implementation will be reraised as a [StorageError](#page-50-0), with the original exception as cause.

Search methods will raise a [SearchError](#page-50-1). Any unexpected exception raised by the underlying search implementation will be also be reraised as a *[SearchError](#page-50-1)*, with the original exception as cause.

When trying to create a feed, entry, metadata that already exists, or to operate on one that does not exist, a corresponding \*ExistsError or \*NotFoundError will be raised.

All functions and methods may raise [ValueError](https://docs.python.org/3/library/exceptions.html#ValueError) or [TypeError](https://docs.python.org/3/library/exceptions.html#TypeError) implicitly or explicitly if passed invalid arguments.

# **API REFERENCE**

<span id="page-28-0"></span>If you are looking for information on a specific function, class, or method, this part of the documentation is for you.

# <span id="page-28-1"></span>**4.1 API reference**

This part of the documentation covers all the interfaces of *reader*.

# **4.1.1 Reader object**

Most of *reader*'s functionality can be accessed through a [Reader](#page-29-0) instance.

<span id="page-28-2"></span>reader.make\_reader(*url*, *\**, *feed\_root=''*, *plugins=...*, *session\_timeout=(3.05, 60)*, *reserved\_name\_scheme=...*) Create a new [Reader](#page-29-0).

*reader* can optionally parse local files, with the feed URL either a bare path or a file URI.

The interpretation of local feed URLs depends on the value of the feed feed\_root argument. It can be one of the following:

None

No local file parsing. Updating local feeds will fail.

'' (the empty string)

Full filesystem access. This should be used only if the source of feed URLs is trusted.

Both absolute and relative feed paths are supported. The current working directory is used normally (as if the path was passed to [open\(\)](https://docs.python.org/3/library/functions.html#open)).

Example: Assuming the current working directory is /feeds, all of the following feed URLs correspond to /feeds/feed.xml: feed.xml, /feeds/feed.xml, file:feed.xml, and file:/ feeds/feed.xml.

'/path/to/feed/root' (any non-empty string)

An absolute path; all feed URLs are interpreted as relative to it. This can be used if the source of feed URLs is untrusted.

Feed paths must be relative. The current working directory is ignored.

Example: Assuming the feed root is /feeds, feed URLs feed.xml and file:feed.xml correspond to /feeds/feed.xml. /feed.xml and file:/feed.xml are both errors.

Relative paths pointing outside the feed root are errors, to prevent directory traversal attacks. Note that symbolic links inside the feed root *can* point outside it.

The root and feed paths are joined and normalized with no regard for symbolic links; see  $\circ s$ .path. [normpath\(\)](https://docs.python.org/3/library/os.path.html#os.path.normpath) for details.

Accessing device files on Windows is an error.

#### **Parameters**

- $url$  ([str](https://docs.python.org/3/library/stdtypes.html#str)) Path to the reader database.
- feed\_root  $(str \text{ or } None)$  $(str \text{ or } None)$  $(str \text{ or } None)$  $(str \text{ or } None)$  $(str \text{ or } None)$  Directory where to look for local feeds. One of None (don't open local feeds), '' (full filesystem access; default), or '/path/to/feed/root' (an absolute path that feed paths are relative to).
- plugins (*iterable*[\(str](https://docs.python.org/3/library/stdtypes.html#str) or callable([Reader](#page-29-0))) or [None](https://docs.python.org/3/library/constants.html#None)) An iterable of built-in plugin names or *plugin(reader) –> None* callables. The callables are called with the reader object before it is returned. Exceptions from plugin code will propagate to the caller. The only plugin used by default is reader.ua\_fallback.
- session\_timeout ([float](https://docs.python.org/3/library/functions.html#float) or [tuple\(](https://docs.python.org/3/library/stdtypes.html#tuple)[float,](https://docs.python.org/3/library/functions.html#float) [float\)](https://docs.python.org/3/library/functions.html#float) or [None](https://docs.python.org/3/library/constants.html#None)) When retrieving HTTP(S) feeds, how many seconds to wait for the server to send data, as a float, or a (connect timeout, read timeout) tuple. Passed to the underlying [Requests session.](https://requests.readthedocs.io/en/master/user/advanced/#timeouts)
- reserved\_name\_scheme ([dict\(](https://docs.python.org/3/library/stdtypes.html#dict)[str,](https://docs.python.org/3/library/stdtypes.html#str) [str\)](https://docs.python.org/3/library/stdtypes.html#str) or [None](https://docs.python.org/3/library/constants.html#None)) Value for [reserved\\_name\\_scheme](#page-43-0). The prefixes default to .reader./.plugin., and the separator to .

**Returns** The reader.

**Return type** *[Reader](#page-29-0)*

#### **Raises**

- [StorageError](#page-50-0) –
- [InvalidPluginError](#page-51-0) If an invalid plugin name is passed to plugins.

New in version 1.6: The feed\_root keyword argument.

Changed in version 2.0: The default feed\_root behavior will change from *full filesystem access* ('') to *don't open local feeds* (None).

New in version 1.14: The session\_timeout keyword argument, with a default of (3.05, 60) seconds; the previous behavior was to *never time out*.

New in version 1.16: The plugins keyword argument. Using an invalid plugin name raises [InvalidPluginError](#page-51-0), a [ValueError](https://docs.python.org/3/library/exceptions.html#ValueError) subclass.

New in version 1.17: The reserved\_name\_scheme argument.

#### <span id="page-29-0"></span>class reader.Reader(*...*)

A feed reader.

Persists feed and entry state, provides operations on them, and stores configuration.

Currently, the following feed types are supported:

- Atom (provided by [feedparser\)](https://feedparser.readthedocs.io/en/latest/)
- RSS (provided by [feedparser\)](https://feedparser.readthedocs.io/en/latest/)
- JSON Feed

**Important:** Reader objects should be created using [make\\_reader\(\)](#page-28-2); the Reader constructor is not stable yet and may change without any notice.

**Important:** The [Reader](#page-29-0) object is not thread safe; its methods should be called only from the thread that created it.

To access the same database from multiple threads, create one instance in each thread. If you have a strong use case preventing you to do so, please +1 / comment in [#206.](https://github.com/lemon24/reader/issues/206)

New in version 1.13: JSON Feed support.

#### after\_entry\_update\_hooks

List of functions called for each updated entry after the feed was updated.

Each function is called with:

- *reader* the [Reader](#page-29-0) instance
- *entry* an [Entry](#page-44-1)-like object
- *status* an [EntryUpdateStatus](#page-49-2) value

Each function should return None.

Warning: The only *entry* attributes guaranteed to be present are [feed\\_url](#page-45-7), [id](#page-45-5), and [object\\_id](#page-45-8); all other attributes may be missing (accessing them may raise [AttributeError](https://docs.python.org/3/library/exceptions.html#AttributeError)).

New in version 1.20.

#### <span id="page-30-1"></span>close()

Close this [Reader](#page-29-0).

Releases any underlying resources associated with the reader.

The reader becomes unusable from this point forward; a [ReaderError](#page-49-0) will be raised if any other method is called.

#### **Raises** [ReaderError](#page-49-0) –

#### <span id="page-30-0"></span>add\_feed(*feed*)

Add a new feed.

Feed updates are enabled by default.

**Parameters** feed ([str](https://docs.python.org/3/library/stdtypes.html#str) or [Feed](#page-44-0)) – The feed URL.

**Raises**

- [FeedExistsError](#page-49-3) –
- [StorageError](#page-50-0) –

#### <span id="page-30-2"></span>delete\_feed(*feed*)

Delete a feed and all of its entries, metadata, and tags.

Parameters feed ([str](https://docs.python.org/3/library/stdtypes.html#str) or [Feed](#page-44-0)) – The feed URL.

**Raises**

• [FeedNotFoundError](#page-49-4) –

#### • [StorageError](#page-50-0) –

New in version 1.18: Renamed from [remove\\_feed\(\)](#page-31-2).

#### <span id="page-31-2"></span>remove\_feed(*feed*)

Deprecated alias for [delete\\_feed\(\)](#page-30-2).

Deprecated since version 1.18: This method will be removed in *reader* 2.0. Use [delete\\_feed\(\)](#page-30-2) instead.

#### <span id="page-31-1"></span>change\_feed\_url(*old*, *new*)

Change the URL of a feed.

User-defined feed attributes are preserved: [added](#page-44-6), [user\\_title](#page-44-7). Feed-defined feed attributes are also preserved, at least until the next update: [title](#page-44-3), [link](#page-44-4), [author](#page-44-8) (except [updated](#page-44-9), which gets set to None). All other feed attributes are set to their default values.

The entries, tags and metadata are preserved.

#### **Parameters**

- old  $(str$  $(str$  or  $Feed)$  $Feed)$  The old feed; must exist.
- new  $(str$  $(str$  or  $Feed)$  $Feed)$  The new feed; must not exist.

#### **Raises**

- [FeedNotFoundError](#page-49-4) If old does not exist.
- [FeedExistsError](#page-49-3) If new already exists.
- [StorageError](#page-50-0) –

New in version 1.8.

```
get_feeds(*, feed=None, tags=None, broken=None, updates_enabled=None, sort='title', limit=None,
```
*starting\_after=None*)

Get all or some of the feeds.

The tags argument can be a list of one or more feed tags. Multiple tags are interpreted as a conjunction (AND). To use a disjunction (OR), use a nested list. To negate a tag, prefix the tag value with a minus sign (-). Examples:

['one']

one

```
['one', 'two'] [['one'], ['two']]
```
one AND two

```
[['one', 'two']]
```
one OR two

[['one', 'two'], 'three']

(one OR two) AND three

```
['one', '-two']
```
one AND NOT two

Special values True and False match feeds with any tags and no tags, respectively.

True [True]

*any tags*

```
False [False]
```
*no tags*

[True, '-one']

*any tags* AND NOT one

[[False, 'one']]

*no tags* OR one

#### **Parameters**

- feed ([str](https://docs.python.org/3/library/stdtypes.html#str) or [Feed](#page-44-0) or [None](https://docs.python.org/3/library/constants.html#None)) Only return the feed with this URL.
- tags ([None](https://docs.python.org/3/library/constants.html#None) or [bool](https://docs.python.org/3/library/functions.html#bool) or [list](https://docs.python.org/3/library/stdtypes.html#list)[\(str](https://docs.python.org/3/library/stdtypes.html#str) or [bool](https://docs.python.org/3/library/functions.html#bool) or [list](https://docs.python.org/3/library/stdtypes.html#list)[\(str](https://docs.python.org/3/library/stdtypes.html#str) or [bool\)](https://docs.python.org/3/library/functions.html#bool))) Only return feeds matching these tags.
- broken ([bool](https://docs.python.org/3/library/functions.html#bool) or [None](https://docs.python.org/3/library/constants.html#None)) Only return broken / healthy feeds.
- updates\_enabled ([bool](https://docs.python.org/3/library/functions.html#bool) or [None](https://docs.python.org/3/library/constants.html#None)) Only return feeds that have updates enabled / disabled.
- sort  $(str)$  $(str)$  $(str)$  How to order feeds; one of 'title' (by [user\\_title](#page-44-7) or [title](#page-44-3), case insensitive; default), or 'added' (last added first).
- limit ([int](https://docs.python.org/3/library/functions.html#int) or [None](https://docs.python.org/3/library/constants.html#None)) A limit on the number of feeds to be returned; by default, all feeds are returned.
- starting\_after ([str](https://docs.python.org/3/library/stdtypes.html#str) or [Feed](#page-44-0) or [None](https://docs.python.org/3/library/constants.html#None)) Return feeds after this feed; a cursor for use in pagination.

Yields [Feed](#page-44-0) – Sorted according to sort.

#### **Raises**

- [StorageError](#page-50-0) –
- [FeedNotFoundError](#page-49-4) If starting\_after does not exist.

New in version 1.7: The tags keyword argument.

New in version 1.7: The broken keyword argument.

New in version 1.11: The updates\_enabled keyword argument.

New in version 1.12: The limit and starting\_after keyword arguments.

#### <span id="page-32-0"></span>get\_feed(*feed*, *default=no value*)

Get a feed.

Like next(iter(reader.get\_feeds(feed=feed)), default), but raises a custom exception instead of [StopIteration](https://docs.python.org/3/library/exceptions.html#StopIteration).

#### **Parameters**

- feed  $(str$  $(str$  or [Feed](#page-44-0)) The feed URL.
- default Returned if given and the feed does not exist.

**Returns** The feed.

**Return type** *[Feed](#page-44-0)*

#### <span id="page-32-1"></span>**Raises**

- [FeedNotFoundError](#page-49-4) –
- [StorageError](#page-50-0) –

get\_feed\_counts(*\**, *feed=None*, *tags=None*, *broken=None*, *updates\_enabled=None*) Count all or some of the feeds.

See  $get\_feedback()$  for details on how filtering works.

#### **Parameters**

- feed ([str](https://docs.python.org/3/library/stdtypes.html#str) or [Feed](#page-44-0) or [None](https://docs.python.org/3/library/constants.html#None)) Only count the feed with this URL.
- tags ([None](https://docs.python.org/3/library/constants.html#None) or [bool](https://docs.python.org/3/library/functions.html#bool) or [list](https://docs.python.org/3/library/stdtypes.html#list)[\(str](https://docs.python.org/3/library/stdtypes.html#str) or [bool](https://docs.python.org/3/library/functions.html#bool) or [list](https://docs.python.org/3/library/stdtypes.html#list)[\(str](https://docs.python.org/3/library/stdtypes.html#str) or [bool\)](https://docs.python.org/3/library/functions.html#bool))) Only count feeds matching these tags.
- broken ([bool](https://docs.python.org/3/library/functions.html#bool) or [None](https://docs.python.org/3/library/constants.html#None)) Only count broken / healthy feeds.
- updates\_enabled ([bool](https://docs.python.org/3/library/functions.html#bool) or [None](https://docs.python.org/3/library/constants.html#None)) Only count feeds that have updates enabled / disabled.

#### **Returns**

**Return type** *[FeedCounts](#page-47-0)*

**Raises** [StorageError](#page-50-0) –

New in version 1.11.

```
set_feed_user_title(feed, title)
     Set a user-defined title for a feed.
```
#### **Parameters**

- feed  $(str$  $(str$  or [Feed](#page-44-0)) The feed URL.
- title ( $str$  or [None](https://docs.python.org/3/library/constants.html#None)) The title, or None to remove the current title.

**Raises**

- [FeedNotFoundError](#page-49-4) –
- [StorageError](#page-50-0) –

#### enable\_feed\_updates(*feed*)

Enable updates for a feed.

See [update\\_feeds\(\)](#page-33-0) for details.

**Parameters** feed ([str](https://docs.python.org/3/library/stdtypes.html#str) or [Feed](#page-44-0)) – The feed URL.

**Raises**

- [FeedNotFoundError](#page-49-4) –
- [StorageError](#page-50-0) –

New in version 1.11.

#### <span id="page-33-1"></span>disable\_feed\_updates(*feed*)

Disable updates for a feed.

See [update\\_feeds\(\)](#page-33-0) for details.

Parameters feed ([str](https://docs.python.org/3/library/stdtypes.html#str) or [Feed](#page-44-0)) – The feed URL.

**Raises**

- [FeedNotFoundError](#page-49-4) –
- [StorageError](#page-50-0) –

<span id="page-33-0"></span>New in version 1.11.

update\_feeds(*new\_only=no value*, *workers=1*, *\**, *new=no value*)

Update all the feeds that have updates enabled.

Silently skip feeds that raise [ParseError](#page-49-1).

Roughly equivalent to for \_ in reader.update\_feed\_iter(...): pass.

#### **Parameters**

• new\_only  $(bool)$  $(bool)$  $(bool)$  – Only update feeds that have never been updated. Defaults to False.

Deprecated since version 1.19: Use new instead.

- workers  $(int)$  $(int)$  $(int)$  Number of threads to use when getting the feeds.
- new ([bool](https://docs.python.org/3/library/functions.html#bool) or [None](https://docs.python.org/3/library/constants.html#None)) Only update feeds that have never been updated / have been updated before. Defaults to None.

#### **Raises** [StorageError](#page-50-0) –

Changed in version 1.11: Only update the feeds that have updates enabled.

Changed in version 1.15: Update entries whenever their content changes, regardless of their [updated](#page-45-9) date.

Content-only updates (not due to an [updated](#page-45-9) change) are limited to 24 consecutive updates, to prevent spurious updates for entries whose content changes excessively (for example, because it includes the current time).

Previously, entries would be updated only if the entry [updated](#page-45-9) was *newer* than the stored one.

Deprecated since version 1.19: The new\_only argument (will be removed in *reader* 2.0); use new instead.

<span id="page-34-1"></span>update\_feeds\_iter(*new\_only=no value*, *workers=1*, *\**, *new=no value*)

Update all the feeds that have updates enabled.

#### **Parameters**

• new\_only ([bool](https://docs.python.org/3/library/functions.html#bool)) – Only update feeds that have never been updated. Defaults to False.

Deprecated since version 1.19: Use new instead.

- workers  $(int)$  $(int)$  $(int)$  Number of threads to use when getting the feeds.
- new ([bool](https://docs.python.org/3/library/functions.html#bool) or [None](https://docs.python.org/3/library/constants.html#None)) Only update feeds that have never been updated / have been updated before. Defaults to None.

**Yields** [UpdateResult](#page-48-0) – An (url, value) pair; the value is one of:

- a summary of the updated feed, if the update was successful
- None, if the server indicated the feed has not changed since the last update
- an exception instance

Currently, the exception is always a [ParseError](#page-49-1), but other [ReaderError](#page-49-0) subclasses may be yielded in the future.

#### **Raises** [StorageError](#page-50-0) –

New in version 1.14.

Changed in version 1.15: Update entries whenever their content changes. See [update\\_feeds\(\)](#page-33-0) for details.

Deprecated since version 1.19: The new\_only argument (will be removed in *reader* 2.0); use new instead.

#### <span id="page-34-0"></span>update\_feed(*feed*)

Update a single feed.

The feed will be updated even if updates are disabled for it.

Parameters feed ([str](https://docs.python.org/3/library/stdtypes.html#str) or [Feed](#page-44-0)) – The feed URL.

**Returns** A summary of the updated feed or None, if the server indicated the feed has not changed since the last update.

**Return type** *[UpdatedFeed](#page-48-1)* or [None](https://docs.python.org/3/library/constants.html#None)

**Raises**

- [FeedNotFoundError](#page-49-4) –
- [ParseError](#page-49-1) –
- [StorageError](#page-50-0) –

Changed in version 1.14: The method now returns UpdatedFeed or None instead of None.

Changed in version 1.15: Update entries whenever their content changes. See [update\\_feeds\(\)](#page-33-0) for details.

<span id="page-35-0"></span>get\_entries(*\**, *feed=None*, *entry=None*, *read=None*, *important=None*, *has\_enclosures=None*, *feed\_tags=None*, *sort='recent'*, *limit=None*, *starting\_after=None*)

Get all or some of the entries.

Entries are sorted according to sort. Possible values:

#### 'recent'

Most recent first. Currently, that means:

- by import date for entries published less than 7 days ago
- by published date otherwise (if an entry does not have [published](#page-45-10), [updated](#page-45-9) is used)

This is to make sure newly imported entries appear at the top regardless of when the feed says they were published (sometimes, it lies by a day or two).

**Note:** The algorithm for "recent" is a heuristic and may change over time.

#### 'random'

Random order (shuffled). At at most 256 entries will be returned.

New in version 1.2.

#### **Parameters**

- feed ([str](https://docs.python.org/3/library/stdtypes.html#str) or [Feed](#page-44-0) or [None](https://docs.python.org/3/library/constants.html#None)) Only return the entries for this feed.
- entry ([tuple](https://docs.python.org/3/library/stdtypes.html#tuple)[\(str,](https://docs.python.org/3/library/stdtypes.html#str) [str\)](https://docs.python.org/3/library/stdtypes.html#str) or [Entry](#page-44-1) or [None](https://docs.python.org/3/library/constants.html#None)) Only return the entry with this (feed URL, entry id) tuple.
- read ([bool](https://docs.python.org/3/library/functions.html#bool) or [None](https://docs.python.org/3/library/constants.html#None)) Only return (un)read entries.
- important ([bool](https://docs.python.org/3/library/functions.html#bool) or [None](https://docs.python.org/3/library/constants.html#None)) Only return (un)important entries.
- has\_enclosures ([bool](https://docs.python.org/3/library/functions.html#bool) or [None](https://docs.python.org/3/library/constants.html#None)) Only return entries that (don't) have enclosures.
- feed\_tags ([None](https://docs.python.org/3/library/constants.html#None) or [bool](https://docs.python.org/3/library/functions.html#bool) or [list\(](https://docs.python.org/3/library/stdtypes.html#list)[str](https://docs.python.org/3/library/stdtypes.html#str) or [bool](https://docs.python.org/3/library/functions.html#bool) or [list\(](https://docs.python.org/3/library/stdtypes.html#list)[str](https://docs.python.org/3/library/stdtypes.html#str) or [bool\)](https://docs.python.org/3/library/functions.html#bool))) Only return the entries from feeds matching these tags; works like the  $get\_feedback()$  tags argument.
- sort  $(str)$  $(str)$  $(str)$  How to order entries; one of 'recent' (default) or 'random'.
- **limit** ([int](https://docs.python.org/3/library/functions.html#int) or [None](https://docs.python.org/3/library/constants.html#None)) A limit on the number of entries to be returned; by default, all entries are returned.
• starting\_after ([tuple\(](https://docs.python.org/3/library/stdtypes.html#tuple)[str,](https://docs.python.org/3/library/stdtypes.html#str) [str\)](https://docs.python.org/3/library/stdtypes.html#str) or [Entry](#page-44-0) or [None](https://docs.python.org/3/library/constants.html#None)) – Return entries after this entry; a cursor for use in pagination. Using starting\_after with sort='random' is not supported.

**Yields** [Entry](#page-44-0) – Sorted according to sort.

**Raises**

- [StorageError](#page-50-0) –
- [EntryNotFoundError](#page-50-1) If starting\_after does not exist.

New in version 1.2: The sort keyword argument.

New in version 1.7: The feed\_tags keyword argument.

New in version 1.12: The limit and starting\_after keyword arguments.

### get\_entry(*entry*, *default=no value*)

Get an entry.

Like next(iter(reader.get\_entries(entry=entry)), default), but raises a custom exception instead of [StopIteration](https://docs.python.org/3/library/exceptions.html#StopIteration).

### **Parameters**

- entry ([tuple\(](https://docs.python.org/3/library/stdtypes.html#tuple)[str,](https://docs.python.org/3/library/stdtypes.html#str) [str\)](https://docs.python.org/3/library/stdtypes.html#str) or [Entry](#page-44-0)) (feed URL, entry id) tuple.
- default Returned if given and the entry does not exist.

**Returns** The entry.

**Return type** *[Entry](#page-44-0)*

**Raises**

- [EntryNotFoundError](#page-50-1) –
- [StorageError](#page-50-0) –
- get\_entry\_counts(*\**, *feed=None*, *entry=None*, *read=None*, *important=None*, *has\_enclosures=None*, *feed\_tags=None*)

Count all or some of the entries.

See [get\\_entries\(\)](#page-35-0) for details on how filtering works.

### **Parameters**

- feed ( $str$  or [Feed](#page-44-1) or [None](https://docs.python.org/3/library/constants.html#None)) Only count the entries for this feed.
- entry ([tuple\(](https://docs.python.org/3/library/stdtypes.html#tuple)[str,](https://docs.python.org/3/library/stdtypes.html#str) [str\)](https://docs.python.org/3/library/stdtypes.html#str) or [Entry](#page-44-0) or [None](https://docs.python.org/3/library/constants.html#None)) Only count the entry with this (feed URL, entry id) tuple.
- read ([bool](https://docs.python.org/3/library/functions.html#bool) or [None](https://docs.python.org/3/library/constants.html#None)) Only count (un)read entries.
- important ([bool](https://docs.python.org/3/library/functions.html#bool) or [None](https://docs.python.org/3/library/constants.html#None)) Only count (un)important entries.
- has\_enclosures ([bool](https://docs.python.org/3/library/functions.html#bool) or [None](https://docs.python.org/3/library/constants.html#None)) Only count entries that (don't) have enclosures.
- feed\_tags ([None](https://docs.python.org/3/library/constants.html#None) or [bool](https://docs.python.org/3/library/functions.html#bool) or [list\(](https://docs.python.org/3/library/stdtypes.html#list)[str](https://docs.python.org/3/library/stdtypes.html#str) or [bool](https://docs.python.org/3/library/functions.html#bool) or [list\(](https://docs.python.org/3/library/stdtypes.html#list)[str](https://docs.python.org/3/library/stdtypes.html#str) or [bool\)](https://docs.python.org/3/library/functions.html#bool))) Only count the entries from feeds matching these tags.

### **Returns**

**Return type** *[EntryCounts](#page-47-0)*

**Raises** [StorageError](#page-50-0) –

New in version 1.11.

### <span id="page-37-3"></span>mark\_entry\_as\_read(*entry*)

Mark an entry as read.

Parameters entry ([tuple\(](https://docs.python.org/3/library/stdtypes.html#tuple)[str,](https://docs.python.org/3/library/stdtypes.html#str) [str\)](https://docs.python.org/3/library/stdtypes.html#str) or [Entry](#page-44-0)) – (feed URL, entry id) tuple.

**Raises**

- [EntryNotFoundError](#page-50-1) –
- [StorageError](#page-50-0) –

New in version 1.18: Renamed from  $mark\_as\_read()$ .

### <span id="page-37-4"></span>mark\_entry\_as\_unread(*entry*)

Mark an entry as unread.

Parameters entry ([tuple\(](https://docs.python.org/3/library/stdtypes.html#tuple)[str,](https://docs.python.org/3/library/stdtypes.html#str) [str\)](https://docs.python.org/3/library/stdtypes.html#str) or [Entry](#page-44-0)) – (feed URL, entry id) tuple.

**Raises**

- [EntryNotFoundError](#page-50-1) –
- [StorageError](#page-50-0) –

New in version 1.18: Renamed from [mark\\_as\\_unread\(\)](#page-37-1).

### <span id="page-37-5"></span>mark\_entry\_as\_important(*entry*)

Mark an entry as important.

Parameters entry ([tuple\(](https://docs.python.org/3/library/stdtypes.html#tuple)[str,](https://docs.python.org/3/library/stdtypes.html#str) [str\)](https://docs.python.org/3/library/stdtypes.html#str) or [Entry](#page-44-0)) – (feed URL, entry id) tuple.

**Raises**

- [EntryNotFoundError](#page-50-1) –
- [StorageError](#page-50-0) –

New in version 1.18: Renamed from [mark\\_as\\_important\(\)](#page-37-2).

### <span id="page-37-6"></span>mark\_entry\_as\_unimportant(*entry*)

Mark an entry as unimportant.

```
tuple(str,str)Entry) – (feed URL, entry id) tuple.
```
**Raises**

- [EntryNotFoundError](#page-50-1) –
- [StorageError](#page-50-0) –

New in version 1.18: Renamed from [mark\\_as\\_unimportant\(\)](#page-38-0).

### <span id="page-37-0"></span>mark\_as\_read(*entry*)

Deprecated alias for [mark\\_entry\\_as\\_read\(\)](#page-37-3).

Deprecated since version 1.18: This method will be removed in *reader* 2.0. Use [mark\\_entry\\_as\\_read\(\)](#page-37-3) instead.

#### <span id="page-37-1"></span>mark\_as\_unread(*entry*)

Deprecated alias for [mark\\_entry\\_as\\_unread\(\)](#page-37-4).

<span id="page-37-2"></span>Deprecated since version 1.18: This method will be removed in *reader* 2.0. Use [mark\\_entry\\_as\\_unread\(\)](#page-37-4) instead.

#### mark\_as\_important(*entry*)

Deprecated alias for [mark\\_entry\\_as\\_important\(\)](#page-37-5).

Deprecated since version 1.18: This method will be removed in *reader* 2.0. Use [mark\\_entry\\_as\\_important\(\)](#page-37-5) instead.

### <span id="page-38-0"></span>mark\_as\_unimportant(*entry*)

Deprecated alias for [mark\\_entry\\_as\\_unimportant\(\)](#page-37-6).

Deprecated since version 1.18: This method will be removed in *reader* 2.0. Use [mark\\_entry\\_as\\_unimportant\(\)](#page-37-6) instead.

### <span id="page-38-1"></span>get\_feed\_metadata(*feed*, *\*args*, *key=None*)

Get all or some of the metadata for a feed as (key, value) pairs.

#### **Parameters**

- feed  $(str$  $(str$  or  $Feed$ ) The feed URL.
- key ( $str$  or [None](https://docs.python.org/3/library/constants.html#None)) Only return the metadata for this key.
- **Yields** *tuple(str, JSONType)* (key, value) pairs, in undefined order. JSONType is whatever [json.dumps\(\)](https://docs.python.org/3/library/json.html#json.dumps) accepts.

#### **Raises** [StorageError](#page-50-0) –

Changed in version 1.18: [iter\\_feed\\_metadata\(\)](#page-39-0) was renamed to [get\\_feed\\_metadata\(\)](#page-38-1), and [get\\_feed\\_metadata\(\)](#page-38-1) was renamed to [get\\_feed\\_metadata\\_item\(\)](#page-38-2).

To preserve backwards compatibility, the get\_feed\_metadata(feed, key[, default]) -> value form (positional arguments only) will continue to work as an alias for get\_feed\_metadata\_item(feed, key[, default]) until the last 1.\* *reader* version, after which it will result in a [TypeError](https://docs.python.org/3/library/exceptions.html#TypeError).

### <span id="page-38-2"></span>get\_feed\_metadata\_item(*feed*, *key*, *default=no value*)

Get metadata for a feed.

Like next(iter(reader.get\_feed\_metadata(feed, key=key)), (None, default))[1], but raises a custom exception instead of [StopIteration](https://docs.python.org/3/library/exceptions.html#StopIteration).

### **Parameters**

- feed  $(str$  $(str$  or  $Feed$ ) The feed URL.
- key  $(str)$  $(str)$  $(str)$  The key of the metadata to retrieve.
- default Returned if given and no metadata exists for *key*.

**Returns** The metadata value. JSONType is whatever [json.dumps\(\)](https://docs.python.org/3/library/json.html#json.dumps) accepts.

### **Return type** JSONType

### **Raises**

- [FeedMetadataNotFoundError](#page-50-2) –
- [StorageError](#page-50-0) –

New in version 1.18: Renamed from [get\\_feed\\_metadata\(\)](#page-38-1).

### <span id="page-38-3"></span>set\_feed\_metadata\_item(*feed*, *key*, *value*)

Set metadata for a feed.

### **Parameters**

- feed  $(str$  $(str$  or [Feed](#page-44-1)) The feed URL.
- key  $(str)$  $(str)$  $(str)$  The key of the metadata item to set.

• value (*JSONType*) – The value of the metadata item to set. JSONType is whatever [json.](https://docs.python.org/3/library/json.html#json.dumps) [dumps\(\)](https://docs.python.org/3/library/json.html#json.dumps) accepts.

### **Raises**

- [FeedNotFoundError](#page-49-0) –
- [StorageError](#page-50-0) –

New in version 1.18: Renamed from [set\\_feed\\_metadata\(\)](#page-39-1).

# <span id="page-39-3"></span>delete\_feed\_metadata\_item(*feed*, *key*)

Delete metadata for a feed.

#### **Parameters**

- feed  $(str$  $(str$  or [Feed](#page-44-1)) The feed URL.
- key  $(str)$  $(str)$  $(str)$  The key of the metadata item to delete.

#### **Raises**

- [FeedMetadataNotFoundError](#page-50-2) –
- [StorageError](#page-50-0) –

New in version 1.18: Renamed from [delete\\_feed\\_metadata\(\)](#page-39-2).

# <span id="page-39-0"></span>iter\_feed\_metadata(*feed*, *\*args*, *key=None*)

Deprecated alias for [get\\_feed\\_metadata\(\)](#page-38-1).

Deprecated since version 1.18: This method will be removed in *reader* 2.0. Use [get\\_feed\\_metadata\(\)](#page-38-1) instead.

#### <span id="page-39-1"></span>set\_feed\_metadata(*feed*, *key*, *value*)

Deprecated alias for [set\\_feed\\_metadata\\_item\(\)](#page-38-3).

Deprecated since version 1.18: This method will be removed in *reader* 2.0. Use [set\\_feed\\_metadata\\_item\(\)](#page-38-3) instead.

### <span id="page-39-2"></span>delete\_feed\_metadata(*feed*, *key*)

Deprecated alias for [delete\\_feed\\_metadata\\_item\(\)](#page-39-3).

Deprecated since version 1.18: This method will be removed in *reader* 2.0. Use [delete\\_feed\\_metadata\\_item\(\)](#page-39-3) instead.

### enable search $()$

Enable full-text search.

Calling this method if search is already enabled is a no-op.

**Raises**

- [SearchError](#page-50-3) –
- [StorageError](#page-50-0) –

### disable\_search()

Disable full-text search.

Calling this method if search is already disabled is a no-op.

### **Raises** [SearchError](#page-50-3) –

# is\_search\_enabled()

Check if full-text search is enabled.

**Returns** Whether search is enabled or not.

**Return type** [bool](https://docs.python.org/3/library/functions.html#bool)

**Raises** [SearchError](#page-50-3) –

### update\_search()

Update the full-text search index.

Search must be enabled to call this method.

**Raises**

- [SearchNotEnabledError](#page-50-4) –
- [SearchError](#page-50-3) –
- [StorageError](#page-50-0) –

<span id="page-40-0"></span>search\_entries(*query*, *\**, *feed=None*, *entry=None*, *read=None*, *important=None*, *has\_enclosures=None*, *feed\_tags=None*, *sort='relevant'*, *limit=None*, *starting\_after=None*)

Get entries matching a full-text search query.

Entries are sorted according to sort. Possible values:

'relevant'

Most relevant first.

'recent'

Most recent first. See [get\\_entries\(\)](#page-35-0) for details on what *recent* means.

New in version 1.4.

### 'random'

Random order (shuffled). At at most 256 entries will be returned.

New in version 1.10.

**Note:** The query syntax is dependent on the search provider.

The default (and for now, only) search provider is SQLite FTS5. You can find more details on its query syntax here: [https://www.sqlite.org/fts5.html#full\\_text\\_query\\_syntax](https://www.sqlite.org/fts5.html#full_text_query_syntax)

The columns available in queries are:

- title: the entry title
- feed: the feed title
- content: the entry main text content; this includes the summary and the value of contents that have  $text/(x)$ html, text/plain or missing content types

Query examples:

- hello internet: entries that match "hello" and "internet"
- hello NOT internet: entries that match "hello" but do not match "internet"
- hello feed: cortex: entries that match "hello" anywhere, and their feed title matches "cortex"
- hello NOT feed: internet: entries that match "hello" anywhere, and their feed title does not match "internet"

Search must be enabled to call this method.

**Parameters**

- query  $(str)$  $(str)$  $(str)$  The search query.
- feed ( $str$  or [Feed](#page-44-1) or [None](https://docs.python.org/3/library/constants.html#None)) Only search the entries for this feed.
- entry  $(tuple(str, str)$  $(tuple(str, str)$  $(tuple(str, str)$  $(tuple(str, str)$  $(tuple(str, str)$  or [Entry](#page-44-0) or [None](https://docs.python.org/3/library/constants.html#None)) Only search for the entry with this (feed URL, entry id) tuple.
- read ([bool](https://docs.python.org/3/library/functions.html#bool) or [None](https://docs.python.org/3/library/constants.html#None)) Only search (un)read entries.
- **important** ([bool](https://docs.python.org/3/library/functions.html#bool) or [None](https://docs.python.org/3/library/constants.html#None)) Only search (un)important entries.
- has\_enclosures ([bool](https://docs.python.org/3/library/functions.html#bool) or [None](https://docs.python.org/3/library/constants.html#None)) Only search entries that (don't) have enclosures.
- feed\_tags ([None](https://docs.python.org/3/library/constants.html#None) or [bool](https://docs.python.org/3/library/functions.html#bool) or [list\(](https://docs.python.org/3/library/stdtypes.html#list)[str](https://docs.python.org/3/library/stdtypes.html#str) or bool or list(str or [bool\)](https://docs.python.org/3/library/functions.html#bool))) -Only return the entries from feeds matching these tags; works like the  $get\_feedback()$  tags argument.
- sort  $(str)$  $(str)$  $(str)$  How to order results; one of 'relevant' (default), 'recent', or 'random'.
- limit ([int](https://docs.python.org/3/library/functions.html#int) or [None](https://docs.python.org/3/library/constants.html#None)) A limit on the number of results to be returned; by default, all results are returned.
- starting\_after ([tuple](https://docs.python.org/3/library/stdtypes.html#tuple)[\(str,](https://docs.python.org/3/library/stdtypes.html#str) [str\)](https://docs.python.org/3/library/stdtypes.html#str) or [EntrySearchResult](#page-46-0) or [None](https://docs.python.org/3/library/constants.html#None)) Return results after this result; a cursor for use in pagination. Using starting\_after with sort='random' is not supported.

**Yields** [EntrySearchResult](#page-46-0) – Sorted according to sort.

# **Raises**

- [SearchNotEnabledError](#page-50-4) –
- [InvalidSearchQueryError](#page-50-5) –
- [SearchError](#page-50-3) –
- [StorageError](#page-50-0) –
- [EntryNotFoundError](#page-50-1) If starting\_after does not exist.

New in version 1.4: The sort keyword argument.

New in version 1.7: The feed\_tags keyword argument.

New in version 1.12: The limit and starting\_after keyword arguments.

search\_entry\_counts(*query*, *\**, *feed=None*, *entry=None*, *read=None*, *important=None*, *has\_enclosures=None*, *feed\_tags=None*)

Count entries matching a full-text search query.

See [search\\_entries\(\)](#page-40-0) for details on how the query syntax and filtering work.

Search must be enabled to call this method.

### **Parameters**

- query  $(str)$  $(str)$  $(str)$  The search query.
- feed ( $str$  or [Feed](#page-44-1) or [None](https://docs.python.org/3/library/constants.html#None)) Only count the entries for this feed.
- entry ([tuple\(](https://docs.python.org/3/library/stdtypes.html#tuple)[str,](https://docs.python.org/3/library/stdtypes.html#str) [str\)](https://docs.python.org/3/library/stdtypes.html#str) or [Entry](#page-44-0) or [None](https://docs.python.org/3/library/constants.html#None)) Only count the entry with this (feed URL, entry id) tuple.
- read ([bool](https://docs.python.org/3/library/functions.html#bool) or [None](https://docs.python.org/3/library/constants.html#None)) Only count (un)read entries.
- **important** ([bool](https://docs.python.org/3/library/functions.html#bool) or [None](https://docs.python.org/3/library/constants.html#None)) Only count (un)important entries.
- has\_enclosures ([bool](https://docs.python.org/3/library/functions.html#bool) or  $None$ ) Only count entries that (don't) have enclosures.

• feed\_tags ([None](https://docs.python.org/3/library/constants.html#None) or [bool](https://docs.python.org/3/library/functions.html#bool) or [list\(](https://docs.python.org/3/library/stdtypes.html#list)[str](https://docs.python.org/3/library/stdtypes.html#str) or bool or list(str or [bool\)](https://docs.python.org/3/library/functions.html#bool))) -Only count the entries from feeds matching these tags.

### **Returns**

**Return type** *[EntrySearchCounts](#page-48-0)*

**Raises**

- [SearchNotEnabledError](#page-50-4) –
- [InvalidSearchQueryError](#page-50-5) –
- [SearchError](#page-50-3) –
- [StorageError](#page-50-0) –

New in version 1.11.

add\_feed\_tag(*feed*, *tag*)

Add a tag to a feed.

Adding a tag that the feed already has is a no-op.

### **Parameters**

- feed  $(str$  $(str$  or  $Feed$ ) The feed URL.
- tag  $(str)$  $(str)$  $(str)$  The tag to add.

### **Raises**

- [FeedNotFoundError](#page-49-0) –
- [StorageError](#page-50-0) –

New in version 1.7.

remove\_feed\_tag(*feed*, *tag*)

Remove a tag from a feed.

Removing a tag that the feed does not have is a no-op.

### **Parameters**

- feed  $(str$  $(str$  or [Feed](#page-44-1)) The feed URL.
- tag  $(str)$  $(str)$  $(str)$  The tag to remove.

**Raises** [StorageError](#page-50-0) –

New in version 1.7.

### get\_feed\_tags(*feed=None*)

Get all or some of the feed tags.

**Parameters feed** ([str](https://docs.python.org/3/library/stdtypes.html#str) or [Feed](#page-44-1) or [None](https://docs.python.org/3/library/constants.html#None)) – Only return the tags for this feed.

**Yields** *str* – The tags, in alphabetical order.

**Raises** [StorageError](#page-50-0) –

New in version 1.7.

### <span id="page-42-0"></span>make\_reader\_reserved\_name(*key*)

Create a *reader*-reserved tag or metadata name. See *[Reserved names](#page-25-0)* for details.

Uses [reserved\\_name\\_scheme](#page-43-0) to build names of the format:

{reader\_prefix}{key}

Using the default scheme:

>>> reader.make\_reader\_reserved\_name('key') '.reader.key'

**Parameters key**  $(str) - A$  $(str) - A$  $(str) - A$  key.

**Returns** The name.

**Return type** [str](https://docs.python.org/3/library/stdtypes.html#str)

New in version 1.17.

### <span id="page-43-1"></span>make\_plugin\_reserved\_name(*plugin\_name*, *key=None*)

Create a plugin-reserved tag or metadata name. See *[Reserved names](#page-25-0)* for details.

Plugins should use this to generate names for plugin-specific tags and metadata.

Uses [reserved\\_name\\_scheme](#page-43-0) to build names of the format:

```
{plugin_prefix}{plugin_name}
{plugin_prefix}{plugin_name}{separator}{key}
```
Using the default scheme:

```
>>> reader.make_plugin_reserved_name('myplugin')
'.plugin.myplugin'
>>> reader.make_plugin_reserved_name('myplugin', 'key')
'.plugin.myplugin.key'
```
### **Parameters**

- plugin\_name  $(str)$  $(str)$  $(str)$  The plugin package/module name.
- key  $(str \text{ or } None$  $(str \text{ or } None$  $(str \text{ or } None$  $(str \text{ or } None$  A key; if more than one reserved name is needed.

**Returns** The name.

**Return type** [str](https://docs.python.org/3/library/stdtypes.html#str)

New in version 1.17.

#### <span id="page-43-0"></span>property reserved\_name\_scheme

Mapping used to build reserved names. See [make\\_reader\\_reserved\\_name\(\)](#page-42-0) and [make\\_plugin\\_reserved\\_name\(\)](#page-43-1) for details on how this is used.

The default scheme (these keys are required):

{'reader\_prefix': '.reader.', 'plugin\_prefix': '.plugin.', 'separator': '.'}

The returned mapping is immutable; assign a new mapping to change the scheme.

New in version 1.17.

**Type** [dict](https://docs.python.org/3/library/stdtypes.html#dict)[\(str,](https://docs.python.org/3/library/stdtypes.html#str) [str\)](https://docs.python.org/3/library/stdtypes.html#str)

# **4.1.2 Data objects**

<span id="page-44-1"></span>class reader.Feed(*url*, *updated=None*, *title=None*, *link=None*, *author=None*, *user\_title=None*, *added=None*, *last\_updated=None*, *last\_exception=None*, *updates\_enabled=True*)

Data type representing a feed.

All [datetime](https://docs.python.org/3/library/datetime.html#datetime.datetime) attributes are timezone-naive, and always represent UTC.

#### <span id="page-44-2"></span>url

The URL of the feed.

### updated = None

The date the feed was last updated, according to the feed.

### title = None

The title of the feed.

# link = None

The URL of a page associated with the feed.

### author = None

The author of the feed.

# user  $title = None$

User-defined feed title.

# added = None

The date when the feed was added.

New in version 1.3.

### last\_updated = None

The date when the feed was last retrieved by reader.

New in version 1.3.

### last\_exception = None

If a [ParseError](#page-49-1) happend during the last update, its cause.

New in version 1.3.

### updates\_enabled = True

Whether updates are enabled for this feed.

New in version 1.11.

# property object\_id

Alias for [url](#page-44-2).

New in version 1.12.

# class reader.ExceptionInfo(*type\_name*, *value\_str*, *traceback\_str*)

Data type representing information about an exception.

New in version 1.3.

# type\_name

The fully qualified name of the exception type.

# value\_str

String representation of the exception value.

### <span id="page-44-0"></span>traceback\_str

String representation of the exception traceback.

class reader.Entry(*id*, *updated*, *title=None*, *link=None*, *author=None*, *published=None*, *summary=None*, *content=()*, *enclosures=()*, *read=False*, *important=False*, *last\_updated=None*, *original\_feed\_url=None*, *feed=None*)

Data type representing an entry.

All [datetime](https://docs.python.org/3/library/datetime.html#datetime.datetime) attributes are timezone-naive, and always represent UTC.

#### <span id="page-45-1"></span>property feed\_url

The feed URL.

# <span id="page-45-2"></span>id

The entry id.

### updated

The date the entry was last updated, according to the feed.

#### title = None

The title of the entry.

# link = None

The URL of a page associated with the entry.

### $author = None$

The author of the feed.

published = None

The date the entry was first published.

# summary = None

A summary of the entry.

### $content = ()$

Full content of the entry. A sequence of [Content](#page-45-0) objects.

### enclosures = ()

External files associated with the entry. A sequence of [Enclosure](#page-46-1) objects.

### $read = False$

Whether the entry was read or not.

### important = False

Whether the entry is important or not.

#### last\_updated = None

The date when the entry was last updated by reader.

New in version 1.3.

### original\_feed\_url = None

The URL of the original feed of the entry.

If the feed URL never changed, the same as [feed\\_url](#page-45-1).

New in version 1.8.

## feed = None

The entry's feed.

### property object\_id

Alias for ([feed\\_url](#page-45-1), [id](#page-45-2)).

New in version 1.12.

# <span id="page-45-0"></span>class reader.Content(*value*, *type=None*, *language=None*) Data type representing a piece of content.

# value

The content value.

# type = None

The content type.

## language = None

The content language.

# <span id="page-46-1"></span>class reader.Enclosure(*href*, *type=None*, *length=None*)

Data type representing an external file.

### href

The file URL.

# type = None

The file content type.

# length = None

The file length.

# <span id="page-46-0"></span>class reader.EntrySearchResult(*feed\_url*, *id*, *metadata=mappingproxy({})*, *content=mappingproxy({})*)

Data type representing the result of an entry search.

[metadata](#page-46-2) and [content](#page-46-3) are dicts where the key is the path of an entry attribute, and the value is a [HighlightedString](#page-46-4) snippet corresponding to that attribute, with HTML stripped.

```
>>> result = next(reader.search_entries('hello internet'))
>>> result.metadata['.title'].value
'A Recent Hello Internet'
>>> reader.get_entry(result).title
'A Recent Hello Internet'
```
# <span id="page-46-5"></span>feed\_url

The feed URL.

### <span id="page-46-6"></span>id

The entry id.

### <span id="page-46-2"></span> $metadata = mapping proxy({})$

Matching entry metadata, in arbitrary order. Currently entry.title and entry.feed.user\_title/.title.

### <span id="page-46-3"></span> $content = mapping proxy({})$

Matching entry content, sorted by relevance. Any of entry.summary and entry.content[].value.

### property object\_id

Alias for ([feed\\_url](#page-46-5), [id](#page-46-6)).

```
New in version 1.12.
```
# <span id="page-46-4"></span>class reader.HighlightedString(*value=''*, *highlights=()*)

A string that has some of its parts highlighted.

### value = ''

The underlying string.

### highlights  $= ()$

The highlights; non-overlapping slices with positive start/stop and None step.

# <span id="page-46-7"></span>classmethod extract(*text*, *before*, *after*)

Extract highlights with before/after markers from text.

```
>>> HighlightedString.extract( '>one< two', '>', '<')
HighlightedString(value='one two', highlights=(slice(0, 3, None),))
```
### **Parameters**

- text  $(str)$  $(str)$  $(str)$  The original text, with highlights marked by before and after.
- before  $(str)$  $(str)$  $(str)$  Highlight start marker.
- after  $(str)$  $(str)$  $(str)$  Highlight stop marker.

**Returns** A highlighted string.

**Return type** *[HighlightedString](#page-46-4)*

# split()

Split the highlighted string into parts.

```
>>> list(HighlightedString('abcd', [slice(1, 3)]))
['a', 'bc', 'd']
```
**Yields** *str* – The parts (always an odd number); parts with odd indexes are highlighted, parts with even indexes are not.

# apply(*before*, *after*, *func=None*)

Apply before/end markers on the highlighted string.

The opposite of  $extract()$ .

```
\gg> HighlightedString('abcd', [slice(1, 3)]).apply('>', '<')
'a>bc<d'
>>> HighlightedString('abcd', [slice(1, 3)]).apply('>', '<', str.upper)
'A>BC<D'
```
#### **Parameters**

- before  $(str)$  $(str)$  $(str)$  Highlight start marker.
- after  $(str)$  $(str)$  $(str)$  Highlight stop marker.
- func (callable([\(str\)](https://docs.python.org/3/library/stdtypes.html#str), [str\)](https://docs.python.org/3/library/stdtypes.html#str) or none) If given, a function to apply to the string parts before adding the markers.

**Returns** The string, with highlights marked by before and after.

### **Return type** [str](https://docs.python.org/3/library/stdtypes.html#str)

```
class reader.FeedCounts(total=None, broken=None, updates_enabled=None)
```
Count information about feeds.

New in version 1.11.

# $total = None$

Total number of feeds.

## broken = None

Number of broken feeds.

# <span id="page-47-0"></span>updates\_enabled = None

Number of feeds that have updates enabled.

class reader.EntryCounts(*total=None*, *read=None*, *important=None*, *has\_enclosures=None*) Count information about entries.

New in version 1.11.

# $total = None$

Total number of entries.

# $read = None$

Number of read entries.

# important = None Number of important entries.

### has\_enclosures = None

Number of entries that have enclosures.

### <span id="page-48-0"></span>class reader.EntrySearchCounts(*total=None*, *read=None*, *important=None*, *has\_enclosures=None*) Count information about entry search results.

New in version 1.11.

# $total = None$

Total number of entries.

read = None

Number of read entries.

important = None Number of important entries.

### has enclosures  $=$  None

Number of entries that have enclosures.

### class reader.UpdateResult(*url*, *value*)

Named tuple representing the result of a feed update.

New in version 1.14.

### property url

The URL of the feed.

# property value

One of:

### [UpdatedFeed](#page-48-1)

If the update was successful; a summary of the updated feed.

### [None](https://docs.python.org/3/library/constants.html#None)

If the server indicated the feed has not changed since the last update.

### [ReaderError](#page-49-2)

If there was an error while updating the feed.

# <span id="page-48-1"></span>class reader.UpdatedFeed(*url*, *new*, *modified*)

The result of a successful feed update.

New in version 1.14.

Changed in version 1.19: The updated argument/attribute was renamed to modified.

### url

The URL of the feed.

### new

The number of new entries (entries that did not previously exist in storage).

### <span id="page-49-3"></span>modified

The number of modified entries (entries that existed in storage, but had different data than the corresponding feed file entry.)

### property updated

Deprecated alias for [UpdatedFeed.modified](#page-49-3).

# class reader.EntryUpdateStatus(*value*)

Enum representing how an entry was updated.

New in version 1.20.

 $NEW = 'new'$ 

The entry did not previously exist in storage.

### MODIFIED = 'modified'

The entry existed in storage, but had different data from the one in the feed file.

# **4.1.3 Exceptions**

```
exception reader.ReaderError(message='')
     Base for all public exceptions.
```
<span id="page-49-5"></span>exception reader.FeedError(*url*, *message=''*)

A feed error occured.

<span id="page-49-4"></span>Subclass of [ReaderError](#page-49-2).

### url

The feed URL.

### property object\_id Alias for [url](#page-49-4).

New in version 1.12.

# exception reader.FeedExistsError(*url*, *message=''*)

Feed already exists.

Subclass of [FeedError](#page-49-5).

### <span id="page-49-0"></span>exception reader.FeedNotFoundError(*url*, *message=''*) Feed not found.

Subclass of [FeedError](#page-49-5).

# <span id="page-49-1"></span>exception reader.ParseError(*url*, *message=''*)

An error occured while getting/parsing feed.

The original exception should be chained to this one (e.\_\_cause\_\_).

Subclass of [FeedError](#page-49-5).

### <span id="page-49-7"></span>exception reader.EntryError(*feed\_url*, *id*, *message=''*)

An entry error occurred.

Changed in version 1.18: The url argument/attribute was renamed to feed\_url.

<span id="page-49-6"></span>Subclass of [ReaderError](#page-49-2).

# feed\_url

The feed URL.

#### <span id="page-50-7"></span>id

The entry id.

# property object\_id

Alias for ([url](#page-50-6), [id](#page-50-7)).

New in version 1.12.

# <span id="page-50-6"></span>property url

Deprecated alias for [EntryError.feed\\_url](#page-49-6).

### <span id="page-50-1"></span>exception reader.EntryNotFoundError(*feed\_url*, *id*, *message=''*)

Entry not found.

Subclass of [EntryError](#page-49-7).

#### <span id="page-50-8"></span>exception reader.MetadataError(*\*args*, *key*, *\*\*kwargs*)

A metadata error occurred.

Changed in version 1.18: Signature changed from MetadataError(message='') to MetadataError(key, message='').

Subclass of [ReaderError](#page-49-2).

#### key

The metadata key.

#### <span id="page-50-9"></span>exception reader.MetadataNotFoundError(*\*args*, *key*, *\*\*kwargs*)

Metadata not found.

Changed in version 1.18: Signature changed from MetadataNotFoundError(url, key, message='') to MetadataNotFoundError(key, message='').

Subclass of [MetadataError](#page-50-8).

#### <span id="page-50-2"></span>exception reader.FeedMetadataNotFoundError(*url*, *key*, *message=''*)

Feed metadata not found.

New in version 1.18.

Subclass of [MetadataNotFoundError](#page-50-9) and [FeedError](#page-49-5).

### <span id="page-50-0"></span>exception reader.StorageError(*message=''*)

An exception was raised by the underlying storage.

The original exception should be chained to this one (e. \_\_cause\_\_).

Subclass of [ReaderError](#page-49-2).

#### <span id="page-50-3"></span>exception reader.SearchError(*message=''*)

A search-related exception.

If caused by an exception raised by the underlying search provider, the original exception should be chained to this one (e.\_\_cause\_\_).

Subclass of [ReaderError](#page-49-2).

### <span id="page-50-4"></span>exception reader.SearchNotEnabledError(*message=''*)

A search-related method was called when search was not enabled.

<span id="page-50-5"></span>Subclass of [SearchError](#page-50-3).

# exception reader.InvalidSearchQueryError(*message=''*)

The search query provided was somehow invalid.

Subclass of [SearchError](#page-50-3) and [ValueError](https://docs.python.org/3/library/exceptions.html#ValueError).

# <span id="page-51-0"></span>exception reader.PluginError(*message=''*) A plugin-related exception.

Subclass of [ReaderError](#page-49-2).

# exception reader.InvalidPluginError(*message=''*) An invalid plugin was provided.

Subclass of [PluginError](#page-51-0) and [ValueError](https://docs.python.org/3/library/exceptions.html#ValueError).

# **CHAPTER**

# **UNSTABLE FEATURES**

The following are optional features that are still being worked on. They may become their own packages, get merged into the main library, or be removed in the future.

# <span id="page-52-0"></span>**5.1 Command-line interface**

This part of the documentation covers the *reader* command-line interface.

**Warning:** The CLI is not stable yet and might change without any notice.

**Note:** The command-line interface is optional, use the cli extra to install its *[dependencies](#page-11-0)*.

Most commands need a database to work. The following are equivalent:

python -m reader --db /path/to/db some-command READER\_DB=/path/to/db python -m reader some-command

If no database path is given, ~/.config/reader/db.sqlite is used (at least on Linux).

Add a feed:

python -m reader add http://www.example.com/atom.xml

Update all feeds:

python -m reader update

Serve the web application locally (at [http://localhost:8080/\)](http://localhost:8080/):

python -m reader serve

# **5.1.1 Updating feeds**

For *reader* to actually be useful as a feed reader, feeds need to get updated and, if full-text search is enabled, the search index needs to be updated.

You can run the update command regularly to update feeds (e.g. every hour). Note that *reader* uses the ETag and Last-Modified headers, so, if supported by the the server, feeds will only be downloaded if they changed.

To avoid waiting too much for a new feed to be updated, you can run update --new-only more often (e.g. every minute); this will update only newly-added feeds. This is also a good time to update the search index.

You can achieve this using cron:

```
42 * * * * reader update -v 2>&1 >>"/tmp/$LOGNAME.reader.update.hourly.log"
* * * * * reader update -v --new-only 2 > 1 >>"/tmp/$LOGNAME.reader.update.new.log";
˓→reader search update 2>&1 >>"/tmp/$LOGNAME.reader.search.update.log"
```
If you are running *reader* on a personal computer, it might also be convenient to run update once immediately after boot:

@reboot sleep 60; reader update -v 2>&1 >>"/tmp/\$LOGNAME.reader.update.boot.log"

# **5.1.2 Reference**

# **reader**

reader [OPTIONS] COMMAND [ARGS]...

# **Options**

### <span id="page-53-0"></span> $-$ -db  $ab$

Path to the reader database. [default: /home/docs/.config/reader/db.sqlite]

<span id="page-53-1"></span> $-\text{plugin}$   $\langle$ plugin $\rangle$ 

Import path to a reader plug-in. Can be passed multiple times.

<span id="page-53-2"></span>--config <config>

Path to the reader config.

**Default** /home/docs/.config/reader/config.yaml

### --version

Show the version and exit.

### **Environment variables**

### READER\_DB

Provide a default for [--db](#page-53-0)

### READER\_PLUGIN

Provide a default for [--plugin](#page-53-1)

### READER\_CONFIG

Provide a default for [--config](#page-53-2)

# **add**

Add a new feed.

reader add [OPTIONS] URL

# **Options**

--update, --no-update Update the feed after adding it.

-v, --verbose

# **Arguments**

URL

Required argument

# **config**

Do various things related to config.

```
reader config [OPTIONS] COMMAND [ARGS]...
```
# **dump**

reader config dump [OPTIONS]

# **Options**

--merge, --no-merge

**list**

List feeds or entries.

reader list [OPTIONS] COMMAND [ARGS]...

# **entries**

List all the entries.

Outputs one line per entry in the following format:

<feed URL> <entry link or id>

reader list entries [OPTIONS]

# **feeds**

List all the feeds.

reader list feeds [OPTIONS]

### **remove**

Remove an existing feed.

reader remove [OPTIONS] URL

### **Options**

-v, --verbose

# **Arguments**

URL

Required argument

### **search**

Do various things related to search.

```
reader search [OPTIONS] COMMAND [ARGS]...
```
# **disable**

Disable search.

reader search disable [OPTIONS]

# **enable**

Enable search.

reader search enable [OPTIONS]

# **entries**

Search entries.

Outputs one line per entry in the following format:

<feed URL> <entry link or id>

reader search entries [OPTIONS] QUERY

# **Arguments**

# **QUERY**

Required argument

# **status**

Check search status.

reader search status [OPTIONS]

# **update**

Update the search index.

reader search update [OPTIONS]

# **Options**

-v, --verbose

# **serve**

Start a local HTTP reader server.

reader serve [OPTIONS]

# **Options**

- -h, --host <host> The interface to bind to.
- -p, --port <port> The port to bind to.

<span id="page-57-0"></span>--plugin <plugin> Import path to a web app plug-in. Can be passed multiple times.

-v, --verbose

# **Environment variables**

## READER\_APP\_PLUGIN

Provide a default for [--plugin](#page-57-0)

## **update**

Update one or all feeds.

If URL is not given, update all the feeds.

Verbosity works like this:

```
: progress bar + final status
-v: + lines
-vv: + warnings
-vvv: + info
-vvvv: + debug
```
reader update [OPTIONS] [URL]

# **Options**

```
--new-only, --no-new-only
     Only update new (never updated before) feeds.
```
--workers <workers> Number of threads to use when getting the feeds.

**Default** 1

-v, --verbose

# **Arguments**

URL

Optional argument

# <span id="page-58-0"></span>**5.2 Web application**

*reader* comes with a minimal web application, intended to work across all browsers, including light-weight / text-only ones.

**Warning:** The web application is not stable yet and might change without any notice.

**Note:** The web application is optional, use the app extra to install its *[dependencies](#page-11-0)*.

# **5.2.1 Serving the web application**

*reader* exposes a standard WSGI application as reader.\_app.wsgi:app. See the [Flask documentation](http://flask.pocoo.org/docs/1.0/deploying/) for more details on how to deploy it. The path to the reader database can be configured through the *[config file](#page-59-0)* or the READER\_DB environment variable.

Warning: The web application has no authentication / authorization whatsoever; it is expected a server / middleware will provide that.

An example uWSGI configuration file (probably not idiomatic, from [here\)](https://github.com/lemon24/owncloud/blob/b6a6ba28f84fa40a1a822c200c9e245bad84600b/reader.yaml#L77):

```
[uwsgi]
socket = /apps/reader/uwsgi/sock
mange-script-name = truemount = /reader=reader._app.wsgi:app
plane = python3virtualenv = /apps/reader/
env = READER_CONFIG=/apps/reader/reader.yaml
```
You can also run the web application with the serve command. serve uses [Werkzeug's development server,](http://werkzeug.pocoo.org/docs/0.14/serving/#werkzeug.serving.run_simple) so it probably won't scale well past a single user.

**Note:** For privacy reasons, you may want to configure your web server to not send a Referer header (by setting Referrer-Policy header to same-origin for all responses; [nginx example\)](https://github.com/lemon24/owncloud/commit/39c5311d9c0973642d3a7dec73369b3607828fdd#diff-4486765de09ef22bfc83d68c7350a8088db6f2ba35f152f49ee36c8ec5aef03d). The serve command does it by default.

If running on a personal computer, you can use cron to run serve at boot:

@reboot sleep 60; reader serve -p 8080 2>&1 ) >>"/tmp/\$LOGNAME.reader.serve.boot.log"

# **5.2.2 Screenshots**

# **Main page**

entries feeds add feed

## **Entries**

unread read all has enclosures: yes no don't care important: yes no don't care search

### **Garbage Math**

xkcd.com 10 days ago read important more

H.I. #136: Dog Bingo

Hello Internet a month ago read important

Grey and Brady discuss: The Mt Doom Edition, Dinosaurs Attack! randomness, YouTube videos from beyond the grave, betting on your weight, speedrunning, date formatting, the Space Force logo, and emoji. Sponsors: HelloFresh: tasty recipes & fresh... more

• 136FinalFinal.mp3 audio/mpeg

### H.I. #135: Place Your Bets

Fig. 1: main page

**Feed page**

**Feeds page**

**Entry page**

**Search page**

**Lightweight browsers**

# <span id="page-59-0"></span>**5.3 Configuration**

Both the *[CLI](#page-52-0)* and the *[web application](#page-58-0)* can be configured from a file.

**Warning:** The configuration file format is not stable yet and might change without any notice.

**Note:** Configuration file loading dependencies get installed automatically when installing the CLI or the web application *[extras](#page-11-0)*.

entries feeds add feed

# **Entries for Hello Internet**

unread read all has enclosures: yes no don't care important: yes no don't care search site feed .<br>all read all unread delete feed update feed title update metadata

#### H.I. #136: Dog Bingo

Hello Internet a month ago read important

Grey and Brady discuss: The Mt Doom Edition, Dinosaurs Attack! randomness, YouTube videos from beyond the grave, betting on your weight, speedrunning, date formatting, the Space Force logo, and emoji. Sponsors: HelloFresh: tasty recipes & fresh... more

• 136FinalFinal.mp3 audio/mpeg

### H.I. #135: Place Your Bets

Hello Internet 3 months ago read important

 $\overline{\mathbf{r}}$  and  $\overline{\mathbf{r}}$  .  $\sim$   $\sim$  $\mathbf{u}$  is a simple constant of the set of the set of  $\mathbf{u}$ 

Fig. 2: feed page

entries feeds add feed

# **Feeds**

sort by: title added

### **Hello Internet**

update feed title site feed delete feed update metadata

### xkcd.com

update feed title site feed delete feed update metadata

page generated in about 0.005 seconds by reader.\_app 0.23.dev0

Fig. 3: feeds page

| Entry: <b>Garbage Math</b>                                          |
|---------------------------------------------------------------------|
| important                                                           |
| PRECISE PRECISE = SLIGHTLY LESS<br>NUMBER T NUMBER T PRECISE NUMBER |
| PRECISE RECISE = SLIGHTLY LESS<br>NUMBER NUMBER = PRECISE NUMBER    |
| PRECISE<br>NUMBER + GARBAGE = GARBAGE                               |
| PRECISE<br>NUMBER × GARBAGE = GARBAGE                               |
| $\sqrt{\frac{GARBAGE}{GARBAGE}} = \frac{LES5}{GARBAGE}$             |
| $(GARBAGE)^{2} = \frac{WORSE}{GARBAGF}$                             |
| $\frac{1}{N}\sum_{n=1}^{N}$ PIECES OF STATISTICALLY = BETTER        |
| (PRECISE)<br>(NUMBER)<br>(ROMBER) = GARBAGE                         |

Fig. 4: entry page

entries feeds add feed

entries feeds add feed

# Entry: H.I. #136: Dog Bingo

by Hello Internet in Hello Internet a month ago read important

Grey and Brady discuss: The Mt Doom Edition, Dinosaurs Attack! randomness, YouTube videos from beyond the grave, betting on your weight, speedrunning, date formatting, the Space Force logo, and emoji.

### **Sponsors:**

HelloFresh: tasty recipes & fresh ingredients delivered to your door - get ten free meals including shipping - go to hellofresh.com/hellointernet10 and use promo code hellointernet10

Audible: the largest selection of audiobooks and original audio performances anywhere - start a 30day trial and get 1 audiobook and 2 Audible **Contract Contract Contract Contract Contract Contract Contract Contract Contract Contract Contract Contract Contract Contract Contract Contract Contract Contract Contract Contract Contract Contract Contract Contract Contr** 500-500

Dashlane: password manager app and secure digital wallet - try Dashlane here for a free 30 day

Fig. 5: entry page

#### entries feeds add feed

# Search for space

unread read all has enclosures: yes no don't care important: yes no don't care search

# **Space Mission Hearing**

xkcd.com 1 year, 1 month ago unread important

### H.I. #97: Tesla in Space

Hello Internet 2 years ago read important

Grey and Brady discuss: reviews revisited, why Grey watches the airline safety videos anyway, the SpaceX Falcon Heavy Launch, The Confession<br>Tapes, and hotmail.com. Sponsors: FreshBooks: Online invoicing made easy - get a free month at<br>FreshBooks.com/hello and enter "Hello" in the how did you hear about us section Fracture: Photos printed... more

• 97.mp3 audio/mpeg

222

 $\frac{1}{2} \left( \frac{1}{2} \right) \left( \frac{1}{2} \right) \left( \frac{1}{2} \right) \left( \frac{1}{2} \right)$  $\sim$   $\sim$ والمتبد

Fig. 6: search page

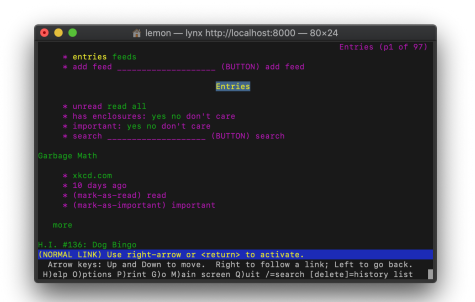

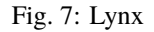

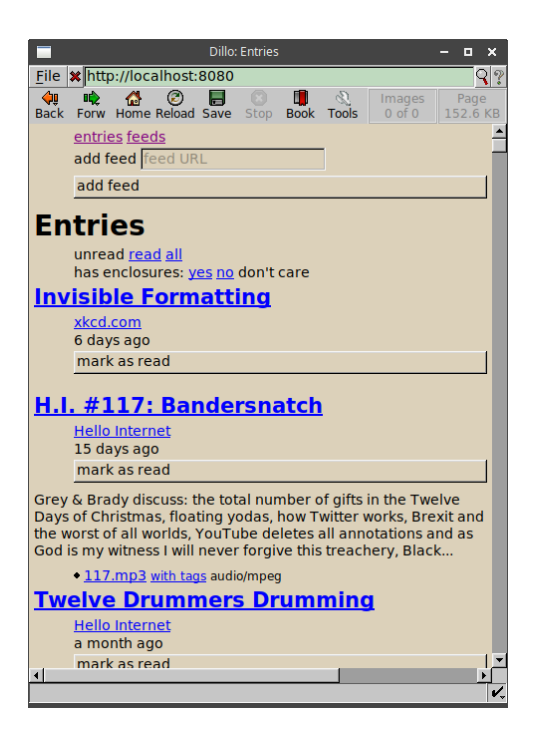

Fig. 8: Dillo

The configuration file path can be specified either through the --config CLI option or through the READER\_CONFIG environment variable (also usable with the web application).

The config file is split in contexts; this allows having a set of global defaults and overriding them with CLI- or webapp-specific values. Use the config dump --merge command to see the final configuration for each context.

The older READER\_DB, READER\_PLUGIN, and READER\_APP\_PLUGIN environment variables always *replace* the corresponding config values, so they should be used only for debugging.

The following example shows the config file structure and the options currently available:

```
# Contexts are values of the top level map.
# There are 3 known contexts: default, cli, and app.
#
# The default context can also be implicit: top level keys that don't
# correspond to a known context are assumed to belong to the default context.
#
# Thus, the following are equivalent:
#
# default:
# reader: ...
# something else: ...
#
##
# reader: ...
# something else: ...
#
# However, mixing them is an error:
#
```
(continues on next page)

(continued from previous page)

```
# default:
# reader: ...
# something else: ...
# default context.
#
# Provides default settings for the other contexts.
default:
   # The reader section contains make_reader() keyword arguments:
   reader:
       url: /path/to/db.sqlite
        feed_root: /path/to/feeds
        # Additionally, it's possible to specify reader plugins, as a
        # <plugin import path>: <plugin options>
        # map; options are ignored at the moment.
        # Note that unlike other settings, plugins are merged, not replaced.
       plugins:
            reader._plugins.tumblr_gdpr:tumblr_gdpr:
           reader.ua_fallback:
# CLI context.
cli:
   # When using the CLI, we want to use some additional reader plugins.
   reader:
       plugins:
            reader.mark_as_read:
            reader.entry_dedupe:
    # The cli context also allows changing the CLI defaults.
   defaults:
        # Note that while the --db and --plugin CLI options could appear here,
        # doing it isn't very usful, since the CLI values (including defaults)
        # always override the corresponding config file values.
        # Options that can be passed multiple times take a list of values:
        # --plugin reader._plugins.enclosure_dedupe:enclosure_dedupe
        # plugin: [reader._plugins.enclosure_dedupe:enclosure_dedupe]
        # Subcommand defaults can be given as nested maps:
        # add --update
        add:
            # Flags take a boolean value:
           update: yes
        # update --workers 10 -vv
       update:
```
(continues on next page)

(continued from previous page)

```
workers: 10
            # Flags that can be repeated take an integer:
            verbose: 2
        search:
            # search update -v
            update:
                verbose: 1
        # serve --port 8888
        serve:
            port: 8888
# Web application context.
#
# Used for both the serve command (`python -m reader serve`)
# and when using the WSGI application (reader._app.wsgi:app) directly.
app:
    # When using the web app, we want to use an additional reader plugin.
    reader:
        plugins:
            reader.enclosure_dedupe:
    # ... and some app plugins.
    plugins:
        reader._plugins.enclosure_tags:init:
        reader._plugins.preview_feed_list:init:
```
# <span id="page-65-1"></span>**5.4 Plugins**

# <span id="page-65-0"></span>**5.4.1 Built-in plugins**

This is a list of built-in plugins that are considered stable.

See the *[Plugins](#page-24-0)* section of the user guide for details on how built-in plugins are loaded.

### **reader.enclosure\_dedupe**

Deduplicate the enclosures of an entry by enclosure URL.

### **reader.entry\_dedupe**

Deduplicate the entries of a feed.

Sometimes, the format of the entry id changes for all the entries in a feed, for example from example.com/123 to example.com/entry. Because the entry id is used to uniquely identify entries, normally this results in the entry being added again with the new id.

This plugin addresses this by copying entry user attributes like *read* or *important* from the old entry to the new one.

**Note:** There are plans to *delete* the old entry after copying user attributes; please +1 / comment in [#140](https://github.com/lemon24/reader/issues/140) if you need this.

Duplicates are entries with the same title *and* the same summary/content, after all HTML tags and whitespace have been stripped.

Entry user attributes are set as follows:

read

If the old entry is read, the new one will be too. If the old entry is unread, it will be marked as read in favor of the new one.

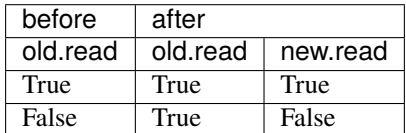

important

If the old entry is important, it will be marked as unimporant, and the new one will be marked as important.

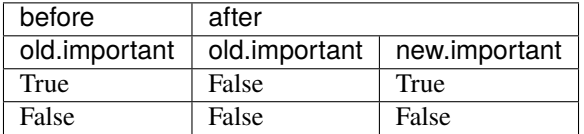

### **reader.mark\_as\_read**

Mark added entries of specific feeds as read if their title matches a regex.

To configure, set the make\_reader\_reserved\_name('mark\_as\_read') (by default, .reader.mark\_as\_read) feed metadata to something like:

```
"title": ["first-regex", "second-regex"]
```
{

}

### **reader.ua\_fallback**

Retry feed requests that get 403 Forbidden with a different user agent.

Sometimes, servers blocks requests coming from *reader* based on the user agent. This plugin retries the request with feedparser's user agent, which seems to be more widely accepted.

Servers/CDNs known to not accept the *reader* UA: Cloudflare, WP Engine.

# **5.4.2 Loading plugins from the CLI and the web application**

There is experimental support of plugins in the CLI and the web application.

**Warning:** The plugin system/hooks are not stable yet and may change without any notice.

To load plugins, set the READER\_PLUGIN environment variable to the plugin entry point (e.g. package. module:entry\_point); multiple entry points should be separated by one space:

```
READER_PLUGIN='first.plugin:entry_point second_plugin:main' \
python -m reader some-command
```
To load web application plugins, set the READER\_APP\_PLUGIN environment variable in a similar way.

For *[built-in plugins](#page-65-0)*, it is enough to use the plugin name (reader.XYZ).

**Note:** make\_reader() ignores the plugin environment variables.

# **5.4.3 Experimental plugins**

*reader* also ships with a number of experimental plugins.

For these, the full entry point *must* be specified.

To use them from within Python code, use the entry point as a *[custom plugin](#page-24-1)*:

```
>>> from reader._plugins import sqlite_releases
>>> reader = make_reader("db.sqlite", plugins=[sqlite_releases.init])
```
### **tumblr\_gdpr**

Accept Tumblr GDPR stuff.

Since May 2018, Tumblr redirects all new sessions to an "accept the terms of service" page, including RSS feeds (supposed to be machine-readable), breaking them.

This plugin "accepts the terms of service" on your behalf.

To load:

```
READER_PLUGIN='reader._plugins.tumblr_gdpr:tumblr_gdpr' \
python -m reader update -v
```
Implemented for [https://github.com/lemon24/reader/issues/67.](https://github.com/lemon24/reader/issues/67)

**Note:** This plugin does not seem to be needed anymore as of August 2020.

### **enclosure\_tags**

Fix tags for MP3 enclosures (e.g. podcasts).

Adds a "with tags" link to a version of the file with tags set as follows:

- the entry title as title
- the feed title as album
- the entry/feed author as author

This plugin needs additional dependencies, use the unstable-plugins extra to install them:

```
pip install reader[unstable-plugins]
```
To load:

```
READER_APP_PLUGIN='reader._plugins.enclosure_tags:init' \
python -m reader serve
```
Implemented for [https://github.com/lemon24/reader/issues/50.](https://github.com/lemon24/reader/issues/50) Became a plugin in [https://github.com/lemon24/](https://github.com/lemon24/reader/issues/52) [reader/issues/52.](https://github.com/lemon24/reader/issues/52)

### **preview\_feed\_list**

If the feed to be previewed is not actually a feed, show a list of feeds linked from that URL (if any).

This plugin needs additional dependencies, use the unstable-plugins extra to install them:

pip install reader[unstable-plugins]

To load:

```
READER_APP_PLUGIN='reader._plugins.preview_feed_list:init' \
python -m reader serve
```
Implemented for [https://github.com/lemon24/reader/issues/150.](https://github.com/lemon24/reader/issues/150)

### **sqlite\_releases**

Create a feed out of the SQLite release history pages at:

- <https://www.sqlite.org/changes.html>
- <https://www.sqlite.org/chronology.html>

Also serves as an example of how to write custom parsers.

This plugin needs additional dependencies, use the unstable-plugins extra to install them:

pip install reader[unstable-plugins]

To load:

READER\_PLUGIN='reader.\_plugins.sqlite\_releases:init' \ python -m reader serve

# **CHAPTER**

# **PROJECT INFORMATION**

*reader* is released under the [BSD](https://github.com/lemon24/reader/tree/1.20/LICENSE) license, its documentation lives at [Read the Docs,](https://reader.readthedocs.io/) the code on [GitHub,](https://github.com/lemon24/reader) and the latest release on [PyPI.](https://pypi.org/project/reader/) It is rigorously tested on Python 3.7+ and PyPy.

# **6.1 Backwards compatibility**

*reader* uses [semantic versioning.](https://semver.org/)

This means you should never be afraid to upgrade *reader* between minor versions if you're using its public API.

If breaking compatibility will ever be needed, it will be done by incrementing the *major version*, announcing it in the *[Changelog](#page-79-0)*, and raising deprecation warnings for at least one minor version before the new major version is published.

That said, new major versions will be released as conservatively as possible. Even during the initial development phase (versions 0.\*), over 20+ minor versions spanning 1.5 years, backwards compatibility was only broken 3 times, with the approriate deprecation warnings.

# **6.1.1 What is the public API**

The *reader* follows the [PEP 8 definition](https://www.python.org/dev/peps/pep-0008/#public-and-internal-interfaces) of public interface.

The following are part of the public API:

- Every interface documented in the *[API reference](#page-28-0)*.
- Any module, function, object, method, and attribute, defined in the *reader* package, that is accessible without passing through a name that starts with underscore.
- The number and position of positional arguments.
- The names of keyword arguments.
- Argument types (argument types cannot become more strict).
- Attribute types (attribute types cannot become less strict).

While argument and attribute types are part of the public API, type annotations and type aliases (even if not private), are **not** part of the public API.

Other exceptions are possible; they will be marked aggresively as such.

**Warning:** As of version 1.20, the *[command-line interface](#page-52-0)*, *[web application](#page-58-0)*, and *[plugin system/hooks](#page-65-1)* are **not** part of the public API; they are not stable yet and might change without any notice.

# **6.2 Development**

# **6.2.1 Goals**

Goals:

- clearly documented API
- minimal web interface
- minimal CLI

Development should follow a [problem-solution](https://hintjens.gitbooks.io/scalable-c/content/chapter1.html#problem-what-do-we-do-next) approach.

# **6.2.2 Roadmap**

In no particular order:

- API to delete old entries. [\(#96\)](https://github.com/lemon24/reader/issues/96)
- API to delete duplicate entries. [\(#140\)](https://github.com/lemon24/reader/issues/140)
- Batch get related resources API. [\(#191\)](https://github.com/lemon24/reader/issues/191)
- update\_feeds() filtering. [\(#193\)](https://github.com/lemon24/reader/issues/193)
- Web application re-design.
- Plugin system / hooks stabilization. [\(#80\)](https://github.com/lemon24/reader/issues/80)
- Internal API stabilization.
- CLI stabilization.
- Web application stabilization.
- OPML support. [\(#165\)](https://github.com/lemon24/reader/issues/165)

# **6.2.3 Style guide**

*reader* uses the [Black](https://black.readthedocs.io/en/stable/) style.

You should enforce it by using [pre-commit.](https://pre-commit.com/) To install it into your git hooks, run:

```
pip install pre-commit # ./run.sh install-dev already does both
pre-commit install
```
Every time you clone the repo, running pre-commit install should always be the first thing you do.
## **6.2.4 Testing**

First, install the testing dependencies:

```
./run.sh install-dev \# or
pip install '.[search,cli,app,tests,dev,unstable-plugins]'
```
Run tests using the current Python interpreter:

pytest --runslow

Run tests using the current Python interpreter, but skip slow tests:

pytest

Run tests for all supported Python versions:

tox

Run tests with coverage and generate an HTML report (in ./htmlcov):

./run.sh coverage-all

Run the type checker:

 $./run.sh$  typing # or mypy --strict src

Start a local development server for the web application:

```
./run.sh serve-dev # orFLASK_DEBUG=1 FLASK_TRAP_BAD_REQUEST_ERRORS=1 \
FLASK_APP=src/reader/_app/wsgi.py \
READER_DB=db.sqlite flask run -h 0.0.0.0 -p 8000
```
## **6.2.5 Building the documentation**

First, install the dependencie:

pip install '.[docs]' # ./run.sh install-dev already does it for you

The documentation is built with Sphinx:

```
\frac{1}{2} /run.sh docs # or
make -C docs html # using Sphinx's Makefile directly
```
The built HTML docs should be in ./docs/\_build/html/.

### **6.2.6 Making a release**

Making a release (from  $x$  to  $y == x + 1$ ):

**Note:** [scripts/release.py](https://github.com/lemon24/reader/tree/1.20/scripts/release.py) already does most of these.

- (release.py) bump version in src/reader/\_\_init\_\_.py to y
- (release.py) update changelog with release version and date
- (release.py) make sure tests pass / docs build
- (release.py) clean up dist/: rm -rf dist/
- (release.py) build tarball and wheel: python -m build
- (release.py) push to GitHub
- (release.py prompts) wait for GitHub Actions / Codecov / Read the Docs builds to pass
- upload to test PyPI and check: twine upload --repository-url https://test.pypi.org/legacy/ dist/\*
- (release.py) upload to PyPI: twine upload dist/\*
- (release.py prompts) tag release in GitHub
- build docs from latest and enable y docs version (should happen automatically after the first time)
- (release.py) bump versions from y to  $(y + 1)$ . dev0, add  $(y + 1)$  changelog section
- (release.py prompts) deactivate old versions in Read the Docs

## **6.2.7 Design notes**

Folowing are various design notes that aren't captured somewhere else (either in the code, or in the issue where a feature was initially developed).

### **Why use SQLite and not SQLAlchemy?**

tl;dr: For "historical reasons".

In [the beginning:](https://github.com/lemon24/reader/tree/afbc10335a45ec449205d5757d09cc4a3c6596da/reader)

- I wanted to keep things as simple as possible, so I don't get demotivated and stop working on it. I also [wanted](https://github.com/lemon24/reader/blame/99077c7e56db968cb892353075426bc5b0b141f1/README.md#L9) to try out a ["problem-solution"](https://hintjens.gitbooks.io/scalable-c/content/chapter1.html#problem-what-do-we-do-next) approach.
- I think by that time I was already a great SQLite fan, and knew that because of the relatively single-user nature of the thing I won't have to change databases because of concurrency issues.
- The fact that I didn't know exactly where and how I would deploy the web app (and that SQLite is in stdlib) kinda cemented that assumption.

Since then, I did come up with some of my own complexity: there's a SQL query builder, a schema migration system, and there were *some* concurrency issues. SQLAlchemy would have likely helped with the first two, but not with the last one (not without dropping SQLite).

Note that it is possible to use a different storage implementation; all storage stuff happens through a DAO-style interface, and SQLAlchemy was the main real alternative [I had in mind.](https://github.com/lemon24/reader/issues/168#issuecomment-642002049) The API is private at the moment (1.10), but if anyone wants to use it I can make it public.

It is unlikely I'll write a SQLAlchemy storage myself, since I don't need it (yet), and I think testing it with multiple databases would take quite some time.

#### **Multiple storage implementations**

Detailed requirements and API discussion: [#168#issuecomment-642002049.](https://github.com/lemon24/reader/issues/168#issuecomment-642002049)

#### **Parser**

<file://> handling, feed root, per-URL-prefix parsers (later retrievers, see below):

- requirements: [#155#issuecomment-667970956](https://github.com/lemon24/reader/issues/155#issuecomment-667970956)
- detailed requirements: [#155#issuecomment-672324186](https://github.com/lemon24/reader/issues/155#issuecomment-672324186)
- method for URL validation (not added, as of 1.13): [#155#issuecomment-673694472](https://github.com/lemon24/reader/issues/155#issuecomment-673694472)

#### Requests session plugins:

- requirements: [#155#issuecomment-667970956](https://github.com/lemon24/reader/issues/155#issuecomment-667970956)
- why the Session wrapper exists: [#155#issuecomment-668716387](https://github.com/lemon24/reader/issues/155#issuecomment-668716387) and [#155#issuecomment-669164351](https://github.com/lemon24/reader/issues/155#issuecomment-669164351)

#### Retriever / parser split:

• [#205#issuecomment-766321855](https://github.com/lemon24/reader/issues/205#issuecomment-766321855)

#### **Metrics**

Some thoughts on implementing metrics: [#68#issuecomment-450025175.](https://github.com/lemon24/reader/issues/68#issuecomment-450025175)

#### **Query builder**

Survey of possible options: [#123#issuecomment-582307504.](https://github.com/lemon24/reader/issues/123#issuecomment-582307504)

#### **Pagination for methods that return iterators**

Why do it for the private implementation: [#167#issuecomment-626753299](https://github.com/lemon24/reader/issues/167#issuecomment-626753299) (also a comment in storage code). Detailed requirements and API discussion for public pagination: [#196#issuecomment-706038363.](https://github.com/lemon24/reader/issues/196#issuecomment-706038363)

#### **Search**

From the initial issue:

- detailed requirements and API discussion: [#122#issuecomment-591302580](https://github.com/lemon24/reader/issues/122#issuecomment-591302580)
- discussion of possible backend-independent search queries: [#122#issuecomment-508938311](https://github.com/lemon24/reader/issues/122#issuecomment-508938311)

#### **reader types to Atom mapping**

This whole issue: [#153.](https://github.com/lemon24/reader/issues/153)

#### **Sort by random**

Some thoughts in the initial issue: [#105.](https://github.com/lemon24/reader/issues/105)

#### **Entry/feed "primary key" attribute naming**

This whole issue: [#159#issuecomment-612914956.](https://github.com/lemon24/reader/issues/159#issuecomment-612914956)

#### **Change feed URL**

From the initial issue:

- use cases: [#149#issuecomment-700066794](https://github.com/lemon24/reader/issues/149#issuecomment-700066794)
- initial requirements: [#149#issuecomment-700532183](https://github.com/lemon24/reader/issues/149#issuecomment-700532183)

#### **Feed tags**

Detailed requirements and API discussion: [#184#issuecomment-689587006.](https://github.com/lemon24/reader/issues/184#issuecomment-689587006)

#### **Entry user data**

[#228#issuecomment-810098748](https://github.com/lemon24/reader/issues/228#issuecomment-810098748) discusses three different kinds, how they would be implemented, and why I want more use-cases before implementing them (basically, YAGNI):

- entry searchable text fields (for notes etc.)
- entry tags (similar to feed tags, can be used as additional bool flags)
- entry metadata (similar to feed metadata)
	- **–** also discusses how to build an enclosure cache/preloader (doesn't need special *reader* features besides what's available in 1.16)

#### **Feed updates**

Some thoughts about adding a map argument: [#152#issuecomment-606636200.](https://github.com/lemon24/reader/issues/152#issuecomment-606636200)

How update\_feeds() is like a pipeline: [comment.](https://github.com/lemon24/reader/blob/1.13/src/reader/core.py#L629-L643)

Data flow diagram for the update process, as of v1.13: [#204#issuecomment-779709824.](https://github.com/lemon24/reader/issues/204#issuecomment-779709824)

update\_feeds\_iter():

- use case: [#204#issuecomment-779893386](https://github.com/lemon24/reader/issues/204#issuecomment-779893386) and [#204#issuecomment-780541740](https://github.com/lemon24/reader/issues/204#issuecomment-780541740)
- return type: [#204#issuecomment-780553373](https://github.com/lemon24/reader/issues/204#issuecomment-780553373)

Disabling updates:

- [#187#issuecomment-706539658](https://github.com/lemon24/reader/issues/187#issuecomment-706539658)
- [#187#issuecomment-706593497](https://github.com/lemon24/reader/issues/187#issuecomment-706593497)

Updating entries based on a hash of their content (regardless of updated):

- stable hasing of Python data objects: [#179#issuecomment-796868555,](https://github.com/lemon24/reader/issues/179#issuecomment-796868555) the reader.\_hash\_utils module, [death and gravity article](https://death.andgravity.com/stable-hashing)
- ideas for how to deal with spurious hash changes: [#225](https://github.com/lemon24/reader/issues/225)

Decision to ignore feed.updated when updating feeds: [#231.](https://github.com/lemon24/reader/issues/231)

### **Counts API**

Detailed requirements and API discussion: [#185#issuecomment-731743327.](https://github.com/lemon24/reader/issues/185#issuecomment-731743327)

#### **Using None as a special argument value**

This comment: [#177#issuecomment-674786498.](https://github.com/lemon24/reader/issues/177#issuecomment-674786498)

#### **Batch update (set) methods**

There's a discussion on why I want to postpone this in this comment: [#187#issuecomment-700740251.](https://github.com/lemon24/reader/issues/187#issuecomment-700740251)

#### **Using a single Reader objects from multiple threads**

Some thoughts on why it's difficult to do: [#206#issuecomment-751383418.](https://github.com/lemon24/reader/issues/206#issuecomment-751383418)

#### **Plugins**

List of hooks (unmaintained as of 2021): [#80.](https://github.com/lemon24/reader/issues/80)

Minimal plugin API (case study and considetrations for the built-in plugin naming scheme): *229#issuecomment-803870781*.

#### **Reserved names**

Requirements, thoughts about the naming scheme and prefixes unlikely to collide with user names: [#186](https://github.com/lemon24/reader/issues/186) (multiple comments).

### **Wrapping underlying storage exceptions**

Which exception to wrap, and which not: [#21#issuecomment-365442439.](https://github.com/lemon24/reader/issues/21#issuecomment-365442439)

### **Web application**

#### **Web interface design philosophy**

The web interface should be as minimal as possible.

The web interface should work with text-only browsers, modern browsers, and everything in-between. Some may be nicer to use, but all functionality should be available everywhere.

Fast and ugly is better than slow and pretty.

It should be possible to build a decent web interface (at least for reader) using only HTML forms with a few JavaScript enhancements added on top.

#### **User interactions**

**Note:** This list might lag behing reality; anyway, it all started from here.

User interactions, by logical groups:

- entry
	- **–** mark an entry as read
	- **–** mark an entry as unread
	- **–** go to an entry's link
	- **–** go to an entry's feed
	- **–** go to an entry's feed link
- entry list
	- **–** see the latest unread entries
	- **–** see the latest read entries
	- **–** see the latest entries
- entry list (feed)
	- **–** mark all the entries as read
	- **–** mark all the entries as unread
- feed
	- **–** add a feed
	- **–** delete a feed
	- **–** change a feed's title
	- **–** go to a feed's entries
	- **–** go to a feed's link
- feed list
	- **–** see a list of all the feeds
- other

**–** be notified of the success/failure of a previous action

Controls (below), mapped to user interactions:

- link
	- **–** go to . . .
	- **–** see . . .
- simple button
	- **–** mark an entry as read
	- **–** mark an entry as unread
- button with input
	- **–** add a feed
	- **–** change a feed's title
- button with checkbox
	- **–** mark all the entries are read
	- **–** mark all the entries are unread
	- **–** delete a feed

#### **Controls**

There are three interaction modes, HTML-only, HTML+CSS, and HTML+CSS+JS. Each mode adds enhancements on top of the previous one.

In the HTML-only mode, all elements of a control are visible. Clicking the element that triggers the action (e.g. a button) submits a form and, if possible, redirects back to the source page, with any error messages shown after the action element.

In the HTML+CSS mode, some elements might be hidden so that only the action element is visible; in its inert state it should look like text. On hover, the other elements of the control should become visible.

In the HTML+CSS+JS mode, clicking the action element results in an asynchronous call, with the status of the action displayed after it.

Links are just links.

Simple buttons consist of a single button.

Buttons with input consist of an text input element followed by a button. The text input are hidden when not hovered.

Buttons with checkbox consist of a checkbox, a label for the checkbox, and a button. The checkbox and label are hidden when not hovered.

### **Page structure**

Text TBD.

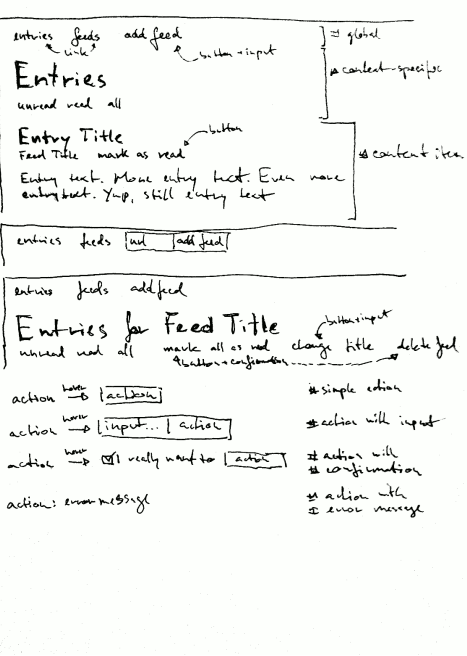

Fig. 1: page structure, controls

### **Pages**

Text TBD.

# **6.3 Changelog**

## **6.3.1 Version 1.20**

Released 2021-07-12

- Add [Reader.after\\_entry\\_update\\_hooks](#page-30-0), which allows running arbitrary actions for updated entries. Thanks to [Mirek Długosz](https://github.com/mirekdlugosz) for the issue and pull request. [\(#241\)](https://github.com/lemon24/reader/issues/241)
- Raise [StorageError](#page-50-0) when opening / operating on an invalid database, instead of a plain [sqlite3.](https://docs.python.org/3/library/sqlite3.html#sqlite3.DatabaseError) [DatabaseError](https://docs.python.org/3/library/sqlite3.html#sqlite3.DatabaseError). [\(#243\)](https://github.com/lemon24/reader/issues/243)

## **6.3.2 Version 1.19**

Released 2021-06-16

- Drop Python 3.6 support. [\(#237\)](https://github.com/lemon24/reader/issues/237)
- Support PyPy 3.7. [\(#234\)](https://github.com/lemon24/reader/issues/234)
- Skip enclosures with no href/url; previously, they would result in a parse error. [\(#240\)](https://github.com/lemon24/reader/issues/240)
- Stop using Travis CI (only use GitHub Actions). [\(#199\)](https://github.com/lemon24/reader/issues/199)
- Add the new argument to [update\\_feeds\(\)](#page-33-0) and [update\\_feeds\\_iter\(\)](#page-34-0); new\_only is deprecated and **will be removed in 2.0**. [\(#217\)](https://github.com/lemon24/reader/issues/217)
- Rename [UpdatedFeed.updated](#page-49-0) to [modified](#page-49-1); for backwards compatibility, the old attribute will be available as a property **until version 2.0**, when it **will be removed.** [\(#241\)](https://github.com/lemon24/reader/issues/241).

**Warning:** The signature of [UpdatedFeed](#page-48-0) changed from UpdatedFeed(url, new, updated) to UpdatedFeed(url, new, modified).

**This is a minor compatibility break**, but only affects third-party code that instantiates UpdatedFeed *directly* with updated as a *keyword argument*.

## **6.3.3 Version 1.18**

Released 2021-06-03

- Rename [Reader](#page-29-0) feed metadata methods:
	- **–** [iter\\_feed\\_metadata\(\)](#page-39-0) to [get\\_feed\\_metadata\(\)](#page-38-0)
	- **–** [get\\_feed\\_metadata\(\)](#page-38-0) to [get\\_feed\\_metadata\\_item\(\)](#page-38-1)
	- **–** [set\\_feed\\_metadata\(\)](#page-39-1) to [set\\_feed\\_metadata\\_item\(\)](#page-38-2)
	- **–** [delete\\_feed\\_metadata\(\)](#page-39-2) to [delete\\_feed\\_metadata\\_item\(\)](#page-39-3)

For backwards compatibility, the old method signatures will continue to work **until version 2.0**, when they **will be removed.** [\(#183\)](https://github.com/lemon24/reader/issues/183)

Warning: The get\_feed\_metadata(feed, key[, default]) -> value form is backwardscompatible *only when the arguments are positional*.

**This is a minor compatibility break**; the following work in 1.17, but do not in 1.18:

```
# raises TypeError
reader.get_feed_metadata(feed, key, default=None)
```
# returns `(key, value), ...` instead of `value` reader.get\_feed\_metadata(feed, key=key)

The pre-1.18 [get\\_feed\\_metadata\(\)](#page-38-0) (1.18 [get\\_feed\\_metadata\\_item\(\)](#page-38-1)) is intended to have positionalonly arguments, but this cannot be expressed easily until Python 3.8.

• Rename [MetadataNotFoundError](#page-50-1) to [FeedMetadataNotFoundError](#page-50-2). [MetadataNotFoundError](#page-50-1) remains available, and is a superclass of [FeedMetadataNotFoundError](#page-50-2) for backwards compatibility. [\(#228\)](https://github.com/lemon24/reader/issues/228)

**Warning:** The signatures of the following exceptions changed:

[MetadataError](#page-50-3) Takes a new required key argument, instead of no required arguments.

[MetadataNotFoundError](#page-50-1) Takes only one required argument, key; the url argument has been removed.

Use [FeedMetadataNotFoundError](#page-50-2) instead.

**This is a minor compatibility break**, but only affects third-party code that instantiates these exceptions *directly*.

• Rename [EntryError.url](#page-50-4) to [feed\\_url](#page-49-2); for backwards compatibility, the old attribute will be available as a property **until version 2.0**, when it **will be removed.** [\(#183\)](https://github.com/lemon24/reader/issues/183).

Warning: The signature of *[EntryError](#page-49-3)* (and its subclasses) changed from EntryError(url, id) to EntryError(feed\_url, id).

**This is a minor compatibility break**, but only affects third-party code that instantiates these exceptions *directly* with url as a *keyword argument*.

- Rename [remove\\_feed\(\)](#page-31-0) to [delete\\_feed\(\)](#page-30-1). For backwards compatibility, the old method will continue to work **until version 2.0**, when it **will be removed.** [\(#183\)](https://github.com/lemon24/reader/issues/183)
- Rename [Reader](#page-29-0) mark\_as\_... methods:
	- **–** [mark\\_as\\_read\(\)](#page-37-0) to [mark\\_entry\\_as\\_read\(\)](#page-37-1)
	- **–** [mark\\_as\\_unread\(\)](#page-37-2) to [mark\\_entry\\_as\\_unread\(\)](#page-37-3)
	- **–** [mark\\_as\\_important\(\)](#page-37-4) to [mark\\_entry\\_as\\_important\(\)](#page-37-5)
	- **–** [mark\\_as\\_unimportant\(\)](#page-38-3) to [mark\\_entry\\_as\\_unimportant\(\)](#page-37-6)

For backwards compatibility, the old methods will continue to work **until version 2.0**, when they **will be removed.** [\(#183\)](https://github.com/lemon24/reader/issues/183)

- Fix feeds with no title sometimes missing from the [get\\_feeds\(\)](#page-31-1) results when there are more than 256 feeds (Storage.chunk\_size). [\(#203\)](https://github.com/lemon24/reader/issues/203)
- When serving the web application with python -m reader serve, don't set the Referer header for crossorigin requests. [\(#209\)](https://github.com/lemon24/reader/issues/209)

### **6.3.4 Version 1.17**

Released 2021-05-06

- Reserve tags and metadata keys starting with .reader. and .plugin. for *reader* and plugin-specific uses. See the *[Reserved names](#page-25-0)* user guide section for details. [\(#186\)](https://github.com/lemon24/reader/issues/186)
- Ignore [updated](#page-44-0) when updating feeds; only update the feed if other feed data changed or if any entries were added/updated. [\(#231\)](https://github.com/lemon24/reader/issues/231)

Prevents spurious updates for feeds whose [updated](#page-44-0) changes excessively (either because the entries' content changes excessively, or because an RSS feed does not have a dc:date element, and feedparser falls back to lastBuildDate for [updated](#page-44-0)).

• The regex\_mark\_as\_read experimental plugin is now *[built-in](#page-65-0)*. To use it with the CLI / web application, use the plugin name instead of the entry point (reader.mark\_as\_read).

The config metadata key and format changed; the config will be migrated automatically on the next feed update, **during reader version 1.17 only**. If you used regex\_mark\_as\_read and are upgrading to a version >1.17, install 1.17 (pip install reader==1.17) and run a full feed update (python  $-m$  reader update) before installing the newer version.

- The enclosure-tags, preview-feed-list, and sqlite-releases unstable extras are not available anymore. Use the unstable-plugins extra to install dependencies of the unstable plugins instead.
- In the web application, allow updating a feed manually. [\(#195\)](https://github.com/lemon24/reader/issues/195)

### **6.3.5 Version 1.16**

Released 2021-03-29

• Allow [make\\_reader\(\)](#page-28-0) to load plugins through the plugins argument. [\(#229\)](https://github.com/lemon24/reader/issues/229)

Enable the ua\_fallback plugin by default.

[make\\_reader\(\)](#page-28-0) may now raise [InvalidPluginError](#page-51-0) (a [ValueError](https://docs.python.org/3/library/exceptions.html#ValueError) subclass, which it already raises implicitly) for invalid plugin names.

• The enclosure\_dedupe, feed\_entry\_dedupe, and ua\_fallback plugins are now *[built-in](#page-65-0)*. [\(#229\)](https://github.com/lemon24/reader/issues/229)

To use them with the CLI / web application, use the plugin name instead of the entry point:

```
reader._plugins.enclosure_dedupe:enclosure_dedupe -> reader.enclosure_dedupe
reader._plugins.feed_entry_dedupe:feed_entry_dedupe -> reader.entry_dedupe
reader._plugins.ua_fallback:init -> reader.ua_fallback
```
- Remove the plugins extra; plugin loading machinery does not have additional dependencies anymore.
- Mention in the *[User guide](#page-17-0)* that all *reader* functions/methods can raise [ValueError](https://docs.python.org/3/library/exceptions.html#ValueError) or [TypeError](https://docs.python.org/3/library/exceptions.html#TypeError) if passed invalid arguments. There is no behavior change, this is just documenting existing, previously undocumented behavior.

# **6.3.6 Version 1.15**

Released 2021-03-21

• Update entries whenever their content changes, regardless of their [updated](#page-45-0) date. [\(#179\)](https://github.com/lemon24/reader/issues/179)

Limit content-only updates (not due to an [updated](#page-45-0) change) to 24 consecutive updates, to prevent spurious updates for entries whose content changes excessively (for example, because it includes the current time). [\(#225\)](https://github.com/lemon24/reader/issues/225)

Previously, entries would be updated only if the entry [updated](#page-45-0) was *newer* than the stored one.

- Fix bug causing entries that don't have [updated](#page-45-0) set in the feed to not be updated if the feed is marked as stale. Feed staleness is an internal feature used during storage migrations; this bug could only manifest when migrating from 0.22 to 1.x. (found during  $#179$ )
- Minor web application improvements.
- Minor CLI improvements.

### **6.3.7 Version 1.14**

Released 2021-02-22

- Add the [update\\_feeds\\_iter\(\)](#page-34-0) method, which yields the update status of each feed as it gets updated. [\(#204\)](https://github.com/lemon24/reader/issues/204)
- Change the return type of [update\\_feed\(\)](#page-34-1) from None to Optional[UpdatedFeed]. [\(#204\)](https://github.com/lemon24/reader/issues/204)
- Add the session\_timeout argument to [make\\_reader\(\)](#page-28-0) to set a timeout for retrieving HTTP(S) feeds. The default (connect timeout, read timeout) is (3.05, 60) seconds; the previous behavior was to *never time out*.
- Use PRAGMA user\_version instead of a version table. [\(#210\)](https://github.com/lemon24/reader/issues/210)
- Use PRAGMA application\_id to identify reader databases; the id is 0x66656564 read in ASCII / UTF-8. [\(#211\)](https://github.com/lemon24/reader/issues/211)
- Change the reader update command to show a progress bar and update summary (with colors), instead of plain log output. [\(#204\)](https://github.com/lemon24/reader/issues/204)
- Fix broken Mypy config following 0.800 release. [\(#213\)](https://github.com/lemon24/reader/issues/213)

# **6.3.8 Version 1.13**

Released 2021-01-29

- JSON Feed support. [\(#206\)](https://github.com/lemon24/reader/issues/206)
- Split feed retrieval from parsing; should make it easier to add new/custom parsers. [\(#206\)](https://github.com/lemon24/reader/issues/206)
- Prevent any logging output from the reader logger by default. [\(#207\)](https://github.com/lemon24/reader/issues/207)
- In the preview\_feed\_list plugin, add <link rel=alternative ...> tags as a feed detection heuristic.
- In the preview\_feed\_list plugin, add <a> tags as a *fallback* feed detection heuristic.
- In the web application, fix bug causing the entries page to crash when counts are enabled.

## **6.3.9 Version 1.12**

Released 2020-12-13

- Add the limit and starting\_after arguments to [get\\_feeds\(\)](#page-31-1), [get\\_entries\(\)](#page-35-0), and [search\\_entries\(\)](#page-40-0), allowing them to be used in a paginated fashion. [\(#196\)](https://github.com/lemon24/reader/issues/196)
- Add the *[object\\_id](#page-45-1)* property that allows getting the unique identifier of a data object in a uniform way.  $(\#196)$
- In the web application, add links to toggle feed/entry counts. [\(#185\)](https://github.com/lemon24/reader/issues/185)

## **6.3.10 Version 1.11**

Released 2020-11-28

- Allow disabling feed updates for specific feeds. [\(#187\)](https://github.com/lemon24/reader/issues/187)
- Add methods to get aggregated feed and entry counts. [\(#185\)](https://github.com/lemon24/reader/issues/185)
- In the web application: allow disabling feed updates for a feed; allow filtering feeds by whether they have updates enabled; do not show feed update errors for feeds that have updates disabled. [\(#187\)](https://github.com/lemon24/reader/issues/187)
- In the web application, show feed and entry counts when ?counts=yes is used. [\(#185\)](https://github.com/lemon24/reader/issues/185)
- In the web application, use YAML instead of JSON for the tags and metadata fields.

## **6.3.11 Version 1.10**

Released 2020-11-20

- Use indexes for [get\\_entries\(\)](#page-35-0) (recent order); should make calls 10-30% faster. [\(#134\)](https://github.com/lemon24/reader/issues/134)
- Allow sorting [search\\_entries\(\)](#page-40-0) results randomly. Allow sorting search results randomly in the web application. [\(#200\)](https://github.com/lemon24/reader/issues/200)
- Reraise unexpected errors caused by parser bugs instead of replacing them with an [AssertionError](https://docs.python.org/3/library/exceptions.html#AssertionError).
- Add the sqlite\_releases custom parser plugin.
- Refactor the HTTP feed sub-parser to allow reuse by custom parsers.
- Add a user guide, and improve other parts of the documentation. [\(#194\)](https://github.com/lemon24/reader/issues/194)

## **6.3.12 Version 1.9**

Released 2020-10-28

- Support Python 3.9. [\(#199\)](https://github.com/lemon24/reader/issues/199)
- Support Windows (requires Python >= 3.9). [\(#163\)](https://github.com/lemon24/reader/issues/163)
- Use GitHub Actions to do macOS and Windows CI builds. [\(#199\)](https://github.com/lemon24/reader/issues/199)
- Rename the cloudflare\_ua\_fix plugin to ua\_fallback. Retry any feed that gets a 403, not just those served by Cloudflare. [\(#181\)](https://github.com/lemon24/reader/issues/181)
- Fix type annotation to avoid mypy 0.790 errors. [\(#198\)](https://github.com/lemon24/reader/issues/198)

## **6.3.13 Version 1.8**

Released 2020-10-02

- Drop feedparser 5.x support (deprecated in 1.7); use feedparser 6.x instead. [\(#190\)](https://github.com/lemon24/reader/issues/190)
- Make the string representation of [ReaderError](#page-49-4) and its subclasses more consistent; add error messages and improve the existing ones. [\(#173\)](https://github.com/lemon24/reader/issues/173)
- Add method [change\\_feed\\_url\(\)](#page-31-2) to change the URL of a feed. [\(#149\)](https://github.com/lemon24/reader/issues/149)
- Allow changing the URL of a feed in the web application. [\(#149\)](https://github.com/lemon24/reader/issues/149)
- Add more tag navigation links to the web application. [\(#184\)](https://github.com/lemon24/reader/issues/184)
- In the feed\_entry\_dedupe plugin, copy the important flag from the old entry to the new one. [\(#140\)](https://github.com/lemon24/reader/issues/140)

## **6.3.14 Version 1.7**

Released 2020-09-19

- Add new methods to support feed tags: [add\\_feed\\_tag\(\)](#page-42-0), [remove\\_feed\\_tag\(\)](#page-42-1), and [get\\_feed\\_tags\(\)](#page-42-2). Allow filtering feeds and entries by their feed tags. [\(#184\)](https://github.com/lemon24/reader/issues/184)
- Add the broken argument to  $get\_feedback()$ , which allows getting only feeds that failed / did not fail during the last update. [\(#189\)](https://github.com/lemon24/reader/issues/189)
- feedparser 5.x support is deprecated in favor of feedparser 6.x. Using feedparser 5.x will raise a deprecation warning in version 1.7, and support will be removed the following version. [\(#190\)](https://github.com/lemon24/reader/issues/190)
- Tag-related web application features: show tags in the feed list; allow adding/removing tags; allow filtering feeds and entries by their feed tag; add a page that lists all tags. [\(#184\)](https://github.com/lemon24/reader/issues/184)
- In the web application, allow showing only feeds that failed / did not fail. [\(#189\)](https://github.com/lemon24/reader/issues/189)
- In the preview\_feed\_list plugin, add <meta> tags as a feed detection heuristic.
- Add a few property-based tests. [\(#188\)](https://github.com/lemon24/reader/issues/188)

## **6.3.15 Version 1.6**

Released 2020-09-04

- Add the feed\_root argument to [make\\_reader\(\)](#page-28-0), which allows limiting local feed parsing to a specific directory or disabling it altogether. Using it is recommended, since by default *reader* will access any local feed path (in 2.0, local file parsing will be disabled by default). [\(#155\)](https://github.com/lemon24/reader/issues/155)
- Support loading CLI and web application settings from a *[configuration file](#page-59-0)*. [\(#177\)](https://github.com/lemon24/reader/issues/177)
- Fail fast for feeds that return HTTP 4xx or 5xx status codes, instead of (likely) failing later with an ambiguous XML parsing error. The cause of the raised [ParseError](#page-49-5) is now an instance of [requests.HTTPError](https://docs.python-requests.org/en/stable/api/#requests.HTTPError). [\(#182\)](https://github.com/lemon24/reader/issues/182)
- Add cloudflare\_ua\_fix plugin (work around Cloudflare sometimes blocking requests). [\(#181\)](https://github.com/lemon24/reader/issues/181)
- feedparser 6.0 (beta) compatibility fixes.
- Internal parser API changes to support alternative parsers, pre-request hooks, and making arbitrary HTTP requests using the same logic [Reader](#page-29-0) uses. [\(#155\)](https://github.com/lemon24/reader/issues/155)
- In the /preview page and the preview\_feed\_list plugin, use the same plugins the main [Reader](#page-29-0) does. (enabled by [#155\)](https://github.com/lemon24/reader/issues/155)

## **6.3.16 Version 1.5**

Released 2020-07-30

- Use rowid when deleting from the search index, instead of the entry id. Previously, each [update\\_search\(\)](#page-40-1) call would result in a full scan, even if there was nothing to update/delete. This should reduce the amount of reads significantly (deleting 4 entries from a database with 10k entries resulted in an 1000x decrease in bytes read). [\(#178\)](https://github.com/lemon24/reader/issues/178)
- Require at least SQLite 3.18 (released 2017-03-30) for the current [update\\_search\(\)](#page-40-1) implementation; all other *reader* features continue to work with SQLite >= 3.15. [\(#178\)](https://github.com/lemon24/reader/issues/178)
- Run PRAGMA optimize on [close\(\)](#page-30-2). This should increase the performance of all methods. As an example, in [#178](https://github.com/lemon24/reader/issues/178) it was found that [update\\_search\(\)](#page-40-1) resulted in a full scan of the entries table, even if there was nothing to update; this change should prevent this from happening. [\(#143\)](https://github.com/lemon24/reader/issues/143)

**Note:** PRAGMA optimize is a no-op in SQLite versions earlier than 3.18. In order to avoid the case described above, you should run [ANALYZE](https://www.sqlite.org/lang_analyze.html) regularly (e.g. every few days).

### **6.3.17 Version 1.4**

Released 2020-07-13

- Work to reduce the likelihood of "database is locked" errors during updates [\(#175\)](https://github.com/lemon24/reader/issues/175):
	- **–** Prepare entries to be added to the search index ([update\\_search\(\)](#page-40-1)) outside transactions.
	- **–** Fix bug causing duplicate rows in the search index when an entry changes while updating the search index.
	- **–** Update the search index only when the indexed values change (details below).
	- **–** Use SQLite WAL (details below).
- Update the search index only when the indexed values change. Previously, any change on a feed would result in all its entries being re-indexed, even if the feed title or the entry content didn't change. This should reduce the [update\\_search\(\)](#page-40-1) run time significantly.
- Use SQLite's [write-ahead logging](https://www.sqlite.org/wal.html) to increase concurrency. At the moment there is no way to disable WAL. This change may be reverted in the future. [\(#169\)](https://github.com/lemon24/reader/issues/169)
- Require at least click 7.0 for the cli extra.
- Do not fail for feeds with incorrectly-declared media types, if feedparser can parse the feed; this is similar to the current behavior for incorrectly-declared encodings. [\(#171\)](https://github.com/lemon24/reader/issues/171)
- Raise [ParseError](#page-49-5) during update for feeds feedparser can't detect the type of, instead of silently returning an empty feed. [\(#171\)](https://github.com/lemon24/reader/issues/171)
- Add sort argument to [search\\_entries\(\)](#page-40-0). Allow sorting search results by recency in addition to relevance (the default). [\(#176\)](https://github.com/lemon24/reader/issues/176)
- In the web application, display a nice error message for invalid search queries instead of returning an HTTP 500 Internal Server Error.
- Other minor web application improvements.
- Minor CLI logging improvements.

### **6.3.18 Version 1.3**

Released 2020-06-23

- If a feed failed to update, provide details about the error in Feed. last\_exception. [\(#68\)](https://github.com/lemon24/reader/issues/68)
- Show details about feed update errors in the web application. [\(#68\)](https://github.com/lemon24/reader/issues/68)
- Expose the [added](#page-44-2) and [last\\_updated](#page-44-3) Feed attributes.
- Expose the [last\\_updated](#page-45-2) Entry attribute.
- Raise [ParseError](#page-49-5) / log during update if an entry has no id, instead of unconditionally raising [AttributeError](https://docs.python.org/3/library/exceptions.html#AttributeError). [\(#170\)](https://github.com/lemon24/reader/issues/170)
- Fall back to <link> as entry id if an entry in an RSS feed has no <guid>; previously, feeds like this would fail on update. [\(#170\)](https://github.com/lemon24/reader/issues/170)
- Minor web application improvements (show feed added/updated date).
- In the web application, handle previewing an invalid feed nicely instead of returning an HTTP 500 Internal Server Error. [\(#172\)](https://github.com/lemon24/reader/issues/172)
- Internal API changes to support multiple storage implementations in the future. [\(#168\)](https://github.com/lemon24/reader/issues/168)

## **6.3.19 Version 1.2**

Released 2020-05-18

- Minor web application improvements.
- Remove unneeded additional query in methods that use pagination (for n = len(result) / page size, always do n queries instead n+1).  $get\_entries()$  and  $search\_entries()$  are now 33-7% and 46-36% faster, respectively, for results of size 32–256. [\(#166\)](https://github.com/lemon24/reader/issues/166)
- All queries are now chunked/paginated to avoid locking the SQLite storage for too long, decreasing the chance of concurrent queries timing out; the problem was most visible during [update\\_search\(\)](#page-40-1). This should cap memory usage for methods returning an iterable that were not paginated before; previously the whole result set would be read before returning it. [\(#167\)](https://github.com/lemon24/reader/issues/167)

## **6.3.20 Version 1.1**

Released 2020-05-08

- Add sort argument to [get\\_entries\(\)](#page-35-0). Allow sorting entries randomly in addition to the default most-recentfirst order. [\(#105\)](https://github.com/lemon24/reader/issues/105)
- Allow changing the entry sort order in the web application. [\(#105\)](https://github.com/lemon24/reader/issues/105)
- Use a query builder instead of appending strings manually for the more complicated queries in search and storage. [\(#123\)](https://github.com/lemon24/reader/issues/123)
- Make searching entries faster by filtering them *before* searching; e.g. if 1/5 of the entries are read, searching only read entries is now  $\sim$ 5x faster. (enabled by  $\#123$ )

### **6.3.21 Version 1.0.1**

Released 2020-04-30

• Fix bug introduced in *[0.20](#page-88-0)* causing [update\\_feeds\(\)](#page-33-0) to silently stop updating the remaining feeds after a feed failed. [\(#164\)](https://github.com/lemon24/reader/issues/164)

### **6.3.22 Version 1.0**

Released 2020-04-28

• Make all private submodules explicitly private. [\(#156\)](https://github.com/lemon24/reader/issues/156)

**Note:** All direct imports from [reader](#page-28-1) continue to work.

- **–** The reader.core.\* modules moved to reader.\* (most of them prefixed by \_).
- **–** The web application WSGI entry point moved from reader.app.wsgi:app to reader.\_app.wsgi:app.
- **–** The entry points for plugins that ship with reader moved from reader.plugins.\* to reader.\_plugins. \*.
- Require at least beautifulsoup4 4.5 for the search extra (before, the version was unspecified). [\(#161\)](https://github.com/lemon24/reader/issues/161)
- Rename the web application dependencies extra from web-app to app.

• Fix relative link resolution and content sanitization; sgmllib3k is now a required dependency for this reason. [\(#125,](https://github.com/lemon24/reader/issues/125) [#157\)](https://github.com/lemon24/reader/issues/157)

### **6.3.23 Version 0.22**

Released 2020-04-14

- Add the Entry. feed\_url attribute. [\(#159\)](https://github.com/lemon24/reader/issues/159)
- Rename the [EntrySearchResult](#page-46-0) feed attribute to [feed\\_url](#page-46-1). Using feed will raise a deprecation warning in version 0.22, and will be removed in the following version. [\(#159\)](https://github.com/lemon24/reader/issues/159)
- Use executemany() instead of execute() in the SQLite storage. Makes updating feeds (excluding network calls) 5-10% faster. [\(#144\)](https://github.com/lemon24/reader/issues/144)
- In the web app, redirect to the feed's page after adding a feed. [\(#119\)](https://github.com/lemon24/reader/issues/119)
- In the web app, show highlighted search result snippets. [\(#122\)](https://github.com/lemon24/reader/issues/122)

## **6.3.24 Version 0.21**

Released 2020-04-04

- Minor consistency improvements to the web app search button. [\(#122\)](https://github.com/lemon24/reader/issues/122)
- Add support for web application plugins. [\(#80\)](https://github.com/lemon24/reader/issues/80)
- The enclosure tag proxy is now a plugin, and is disabled by default. See its documentation for details. [\(#52\)](https://github.com/lemon24/reader/issues/52)
- In the web app, the "add feed" button shows a preview before adding the feed. [\(#145\)](https://github.com/lemon24/reader/issues/145)
- In the web app, if the feed to be previewed is not actually a feed, show a list of feeds linked from that URL. This is a plugin, and is disabled by default. [\(#150\)](https://github.com/lemon24/reader/issues/150)
- reader now uses a User-Agent header like python-reader/0.21 when retrieving feeds instead of the default [requests](https://requests.readthedocs.io) one. [\(#154\)](https://github.com/lemon24/reader/issues/154)

## <span id="page-88-0"></span>**6.3.25 Version 0.20**

Released 2020-03-31

- Fix bug in [enable\\_search\(\)](#page-39-4) that caused it to fail if search was already enabled and the reader had any entries.
- Add an entry argument to  $get\_entries()$ , for symmetry with [search\\_entries\(\)](#page-40-0).
- Add a feed argument to [get\\_feeds\(\)](#page-31-1).
- Add a key argument to [get\\_feed\\_metadata\(\)](#page-38-0).
- Require at least [requests](https://requests.readthedocs.io) 2.18 (before, the version was unspecified).
- Allow updating feeds concurrently; add a workers argument to update  $_f$ eeds(). [\(#152\)](https://github.com/lemon24/reader/issues/152)

### **6.3.26 Version 0.19**

Released 2020-03-25

- Support PyPy 3.6.
- Allow *[searching for entries](#page-21-0)*. [\(#122\)](https://github.com/lemon24/reader/issues/122)
- Stricter type checking for the core modules.
- Various changes to the storage internal API.

## **6.3.27 Version 0.18**

Released 2020-01-26

- Support Python 3.8.
- Increase the [get\\_entries\(\)](#page-35-0) recent threshold from 3 to 7 days. [\(#141\)](https://github.com/lemon24/reader/issues/141)
- Enforce type checking for the core modules. [\(#132\)](https://github.com/lemon24/reader/issues/132)
- Use dataclasses for the data objects instead of attrs. [\(#137\)](https://github.com/lemon24/reader/issues/137)

## **6.3.28 Version 0.17**

Released 2019-10-12

- Remove the which argument of [get\\_entries\(\)](#page-35-0). [\(#136\)](https://github.com/lemon24/reader/issues/136)
- [Reader](#page-29-0) objects should now be created using [make\\_reader\(\)](#page-28-0). Instantiating Reader directly will raise a deprecation warning.
- The resources associated with a reader can now be released explicitly by calling its [close\(\)](#page-30-2) method. [\(#139\)](https://github.com/lemon24/reader/issues/139)
- Make the database schema more strict regarding nulls. [\(#138\)](https://github.com/lemon24/reader/issues/138)
- Tests are now run in a random order.  $(\text{\#}142)$

## **6.3.29 Version 0.16**

Released 2019-09-02

- Allow marking entries as important. [\(#127\)](https://github.com/lemon24/reader/issues/127)
- [get\\_entries\(\)](#page-35-0) and [get\\_feeds\(\)](#page-31-1) now take only keyword arguments.
- [get\\_entries\(\)](#page-35-0) argument which is now deprecated in favor of read. [\(#136\)](https://github.com/lemon24/reader/issues/136)

## **6.3.30 Version 0.15**

Released 2019-08-24

- Improve entry page rendering for text/plain content. [\(#117\)](https://github.com/lemon24/reader/issues/117)
- Improve entry page rendering for images and code blocks. [\(#126\)](https://github.com/lemon24/reader/issues/126)
- Show enclosures on the entry page. [\(#128\)](https://github.com/lemon24/reader/issues/128)
- Show the entry author. [\(#129\)](https://github.com/lemon24/reader/issues/129)
- Fix bug causing the enclosure tag proxy to use too much memory. [\(#133\)](https://github.com/lemon24/reader/issues/133)
- Start using mypy on the core modules. [\(#132\)](https://github.com/lemon24/reader/issues/132)

## **6.3.31 Version 0.14**

Released 2019-08-12

- Drop Python 3.5 support. [\(#124\)](https://github.com/lemon24/reader/issues/124)
- Improve entry ordering implementation. [\(#110\)](https://github.com/lemon24/reader/issues/110)

## **6.3.32 Version 0.13**

Released 2019-07-12

- Add entry page. [\(#117\)](https://github.com/lemon24/reader/issues/117)
- $get\_feed()$  now raises [FeedNotFoundError](#page-49-6) if the feed does not exist; use get\_feed(..., default=None) for the old behavior.
- Add  $get\_entry()$ .  $(\#120)$

## **6.3.33 Version 0.12**

Released 2019-06-22

- Fix flashed messages never disappearing. [\(#81\)](https://github.com/lemon24/reader/issues/81)
- Minor metadata page UI improvements.
- Allow limiting the number of entries on the entries page via the limit URL parameter.
- Add link to the feed on the entries and feeds pages. [\(#118\)](https://github.com/lemon24/reader/issues/118)
- Use Black and pre-commit to enforce style.

## **6.3.34 Version 0.11**

Released 2019-05-26

- Support storing per-feed metadata. [\(#114\)](https://github.com/lemon24/reader/issues/114)
- Add feed metadata page to the web app.  $(\text{\#}114)$
- The regex\_mark\_as\_read plugin is now configurable via feed metadata; drop support for the READER\_PLUGIN\_REGEX\_MARK\_AS\_READ\_CONFIG file. [\(#114\)](https://github.com/lemon24/reader/issues/114)

### **6.3.35 Version 0.10**

Released 2019-05-18

- Unify plugin loading and error handling code. [\(#112\)](https://github.com/lemon24/reader/issues/112)
- Minor improvements to CLI error reporting.

### **6.3.36 Version 0.9**

Released 2019-05-12

• Improve the  $get\_entries()$  sorting algorithm. Fixes a bug introduced by  $\#106$  $\#106$  (entries of new feeds would always show up at the top). [\(#113\)](https://github.com/lemon24/reader/issues/113)

### **6.3.37 Version 0.8**

Released 2019-04-21

- Make the internal APIs use explicit types instead of tuples. [\(#111\)](https://github.com/lemon24/reader/issues/111)
- Finish updater internal API. [\(#107\)](https://github.com/lemon24/reader/issues/107)
- Automate part of the release process (scripts/release.py).

### **6.3.38 Version 0.7**

Released 2019-04-14

- Increase timeout of the button actions from 2 to 10 seconds.
- [get\\_entries\(\)](#page-35-0) now sorts entries by the import date first, and then by [published](#page-45-4)/[updated](#page-45-0). [\(#106\)](https://github.com/lemon24/reader/issues/106)
- Add enclosure\_dedupe plugin (deduplicate enclosures of an entry). [\(#78\)](https://github.com/lemon24/reader/issues/78)
- The serve command now supports loading plugins. [\(#78\)](https://github.com/lemon24/reader/issues/78)
- reader.app.wsgi now supports loading plugins. [\(#78\)](https://github.com/lemon24/reader/issues/78)

## **6.3.39 Version 0.6**

Released 2019-04-13

- Minor web application style changes to make the layout more condensed.
- Factor out update logic into a separate interface. [\(#107\)](https://github.com/lemon24/reader/issues/107)
- Fix update failing if the feed does not have a content type header. [\(#108\)](https://github.com/lemon24/reader/issues/108)

### **6.3.40 Version 0.5**

Released 2019-02-09

- Make updating new feeds up to 2 orders of magnitude faster; fixes a problem introduced by [#94.](https://github.com/lemon24/reader/issues/94) [\(#104\)](https://github.com/lemon24/reader/issues/104)
- Move the core modules to a separate subpackage and enforce test coverage (make coverage now fails if the coverage for core modules is less than 100%). [\(#101\)](https://github.com/lemon24/reader/issues/101)
- Support Python 3.8 development branch.
- Add dev and docs extras (to install development requirements).
- Build HTML documentation when running tox.
- Add test-all and docs make targets (to run tox / build HTML docs).

## **6.3.41 Version 0.4**

Released 2019-01-02

- Support Python 3.7.
- Entry [content](#page-45-5) and [enclosures](#page-45-6) now default to an empty tuple instead of None. [\(#99\)](https://github.com/lemon24/reader/issues/99)
- [get\\_feeds\(\)](#page-31-1) now sorts feeds by [user\\_title](#page-44-4) or [title](#page-44-5) instead of just [title](#page-44-5). [\(#102\)](https://github.com/lemon24/reader/issues/102)
- [get\\_feeds\(\)](#page-31-1) now sorts feeds in a case insensitive way. [\(#103\)](https://github.com/lemon24/reader/issues/103)
- Add sort argument to  $get\_feedback$ ); allows sorting feeds by title or by when they were added. [\(#98\)](https://github.com/lemon24/reader/issues/98)
- Allow changing the feed sort order in the web application. [\(#98\)](https://github.com/lemon24/reader/issues/98)

# **6.3.42 Version 0.3**

Released on 2018-12-22

- [get\\_entries\(\)](#page-35-0) now prefers sorting by [published](#page-45-4) (if present) to sorting by [updated](#page-45-0). [\(#97\)](https://github.com/lemon24/reader/issues/97)
- Add regex\_mark\_as\_read plugin (mark new entries as read based on a regex). [\(#79\)](https://github.com/lemon24/reader/issues/79)
- Add feed\_entry\_dedupe plugin (deduplicate new entries for a feed). [\(#79\)](https://github.com/lemon24/reader/issues/79)
- Plugin loading machinery dependencies are now installed via the plugins extra.
- Add a plugins section to the documentation.

## **6.3.43 Version 0.2**

Released on 2018-11-25

- Factor out storage-related functionality into a separate interface. [\(#94\)](https://github.com/lemon24/reader/issues/94)
- Fix update --new-only updating the same feed repeatedly on databases that predate --new-only. [\(#95\)](https://github.com/lemon24/reader/issues/95)
- Add web application screenshots to the documentation.

## **6.3.44 Version 0.1.1**

Released on 2018-10-21

- Fix broken reader serve command (broken in 0.1).
- Raise [StorageError](#page-50-0) for unsupported SQLite configurations at [Reader](#page-29-0) instantiation instead of failing at runtime with a generic StorageError("sqlite3 error"). [\(#92\)](https://github.com/lemon24/reader/issues/92)
- Fix wrong submit button being used when pressing enter in non-button fields. [\(#69\)](https://github.com/lemon24/reader/issues/69)
- Raise [StorageError](#page-50-0) for failed migrations instead of an undocumented exception. [\(#92\)](https://github.com/lemon24/reader/issues/92)
- Use requests-mock in parser tests instead of a web server (test suite run time down by  $\sim 35\%$ ). [\(#90\)](https://github.com/lemon24/reader/issues/90)

## **6.3.45 Version 0.1**

Released on 2018-09-15

- Initial release; public API stable.
- Support broken Tumblr feeds via the the tumblr\_gdpr plugin. [\(#67\)](https://github.com/lemon24/reader/issues/67)

**CHAPTER**

# **SEVEN**

# **INDICES AND TABLES**

• genindex

• search

# **PYTHON MODULE INDEX**

r

reader, [25](#page-28-1) reader.\_plugins.enclosure\_tags, [65](#page-68-0) reader.\_plugins.preview\_feed\_list, [65](#page-68-1) reader.\_plugins.sqlite\_releases, [65](#page-68-2) reader.\_plugins.tumblr\_gdpr, [64](#page-67-0) reader.plugins.enclosure\_dedupe, [62](#page-65-1) reader.plugins.entry\_dedupe, [63](#page-66-0) reader.plugins.mark\_as\_read, [63](#page-66-1) reader.plugins.ua\_fallback, [63](#page-66-2)

# **INDEX**

# Symbols

--config <config> reader command line option, [50](#page-53-0)  $-db$   $$ reader command line option, [50](#page-53-0) --host <host> reader-serve command line option, [54](#page-57-0) --merge reader-config-dump command line option, [51](#page-54-0) --new-only reader-update command line option, [54](#page-57-0) --no-merge reader-config-dump command line option, [51](#page-54-0) --no-new-only reader-update command line option, [54](#page-57-0) --no-update reader-add command line option, [51](#page-54-0) --plugin <plugin> reader command line option, [50](#page-53-0) reader-serve command line option, [54](#page-57-0) --port <port> reader-serve command line option, [54](#page-57-0) --update reader-add command line option, [51](#page-54-0) --verbose reader-add command line option, [51](#page-54-0) reader-remove command line option, [52](#page-55-0) reader-search-update command line option, [53](#page-56-0) reader-serve command line option, [54](#page-57-0) reader-update command line option, [54](#page-57-0) --version reader command line option, [50](#page-53-0) --workers <workers> reader-update command line option, [54](#page-57-0) -h reader-serve command line option, [54](#page-57-0)  $-p$ reader-serve command line option, [54](#page-57-0) -v

reader-add command line option, [51](#page-54-0) reader-remove command line option, [52](#page-55-0) reader-search-update command line option, [53](#page-56-0) reader-serve command line option, [54](#page-57-0) reader-update command line option, [54](#page-57-0)

# A

add\_feed() (*reader.Reader method*), [27](#page-30-3) add\_feed\_tag() (*reader.Reader method*), [39](#page-42-3) added (*reader.Feed attribute*), [41](#page-44-6) after\_entry\_update\_hooks (*reader.Reader attribute*), [27](#page-30-3) apply() (*reader.HighlightedString method*), [44](#page-47-0) author (*reader.Entry attribute*), [42](#page-45-7) author (*reader.Feed attribute*), [41](#page-44-6)

# B

broken (*reader.FeedCounts attribute*), [44](#page-47-0)

# C

change\_feed\_url() (*reader.Reader method*), [28](#page-31-3) close() (*reader.Reader method*), [27](#page-30-3) Content (*class in reader*), [42](#page-45-7) content (*reader.Entry attribute*), [42](#page-45-7) content (*reader.EntrySearchResult attribute*), [43](#page-46-2)

# D

delete\_feed() (*reader.Reader method*), [27](#page-30-3) delete\_feed\_metadata() (*reader.Reader method*), [36](#page-39-5) delete\_feed\_metadata\_item() (*reader.Reader method*), [36](#page-39-5) disable\_feed\_updates() (*reader.Reader method*), [30](#page-33-1) disable\_search() (*reader.Reader method*), [36](#page-39-5)

# E

enable\_feed\_updates() (*reader.Reader method*), [30](#page-33-1) enable\_search() (*reader.Reader method*), [36](#page-39-5) Enclosure (*class in reader*), [43](#page-46-2) enclosures (*reader.Entry attribute*), [42](#page-45-7) Entry (*class in reader*), [41](#page-44-6) EntryCounts (*class in reader*), [44](#page-47-0)

EntryError, [46](#page-49-7) EntryNotFoundError, [47](#page-50-5) EntrySearchCounts (*class in reader*), [45](#page-48-1) EntrySearchResult (*class in reader*), [43](#page-46-2) EntryUpdateStatus (*class in reader*), [46](#page-49-7) ExceptionInfo (*class in reader*), [41](#page-44-6) extract() (*reader.HighlightedString class method*), [43](#page-46-2)

# F

Feed (*class in reader*), [41](#page-44-6) feed (*reader.Entry attribute*), [42](#page-45-7) feed\_url (*reader.Entry property*), [42](#page-45-7) feed\_url (*reader.EntryError attribute*), [46](#page-49-7) feed\_url (*reader.EntrySearchResult attribute*), [43](#page-46-2) FeedCounts (*class in reader*), [44](#page-47-0) FeedError, [46](#page-49-7) FeedExistsError, [46](#page-49-7) FeedMetadataNotFoundError, [47](#page-50-5) FeedNotFoundError, [46](#page-49-7)

# G

get\_entries() (*reader.Reader method*), [32](#page-35-1) get\_entry() (*reader.Reader method*), [33](#page-36-1) get\_entry\_counts() (*reader.Reader method*), [33](#page-36-1) get\_feed() (*reader.Reader method*), [29](#page-32-1) get\_feed\_counts() (*reader.Reader method*), [29](#page-32-1) get\_feed\_metadata() (*reader.Reader method*), [35](#page-38-4) get\_feed\_metadata\_item() (*reader.Reader method*), [35](#page-38-4) get\_feed\_tags() (*reader.Reader method*), [39](#page-42-3)

get\_feeds() (*reader.Reader method*), [28](#page-31-3)

# H

has\_enclosures (*reader.EntryCounts attribute*), [45](#page-48-1) has\_enclosures (*reader.EntrySearchCounts attribute*), [45](#page-48-1) HighlightedString (*class in reader*), [43](#page-46-2) highlights (*reader.HighlightedString attribute*), [43](#page-46-2) href (*reader.Enclosure attribute*), [43](#page-46-2)

# I

id (*reader.Entry attribute*), [42](#page-45-7) id (*reader.EntryError attribute*), [47](#page-50-5) id (*reader.EntrySearchResult attribute*), [43](#page-46-2) important (*reader.Entry attribute*), [42](#page-45-7) important (*reader.EntryCounts attribute*), [45](#page-48-1) important (*reader.EntrySearchCounts attribute*), [45](#page-48-1) InvalidPluginError, [48](#page-51-1) InvalidSearchQueryError, [47](#page-50-5) is\_search\_enabled() (*reader.Reader method*), [36](#page-39-5) iter\_feed\_metadata() (*reader.Reader method*), [36](#page-39-5)

# K

key (*reader.MetadataError attribute*), [47](#page-50-5)

# L

language (*reader.Content attribute*), [43](#page-46-2) last\_exception (*reader.Feed attribute*), [41](#page-44-6) last\_updated (*reader.Entry attribute*), [42](#page-45-7) last\_updated (*reader.Feed attribute*), [41](#page-44-6) length (*reader.Enclosure attribute*), [43](#page-46-2) link (*reader.Entry attribute*), [42](#page-45-7) link (*reader.Feed attribute*), [41](#page-44-6)

# M

make\_plugin\_reserved\_name() (*reader.Reader method*), [40](#page-43-0) make\_reader() (*in module reader*), [25](#page-28-2) make\_reader\_reserved\_name() (*reader.Reader method*), [39](#page-42-3) mark\_as\_important() (*reader.Reader method*), [34](#page-37-7) mark\_as\_read() (*reader.Reader method*), [34](#page-37-7) mark\_as\_unimportant() (*reader.Reader method*), [35](#page-38-4) mark\_as\_unread() (*reader.Reader method*), [34](#page-37-7) mark\_entry\_as\_important() (*reader.Reader method*), [34](#page-37-7) mark\_entry\_as\_read() (*reader.Reader method*), [34](#page-37-7) mark\_entry\_as\_unimportant() (*reader.Reader method*), [34](#page-37-7) mark\_entry\_as\_unread() (*reader.Reader method*), [34](#page-37-7) metadata (*reader.EntrySearchResult attribute*), [43](#page-46-2) MetadataError, [47](#page-50-5) MetadataNotFoundError, [47](#page-50-5) MODIFIED (*reader.EntryUpdateStatus attribute*), [46](#page-49-7) modified (*reader.UpdatedFeed attribute*), [46](#page-49-7) module reader, [25](#page-28-2) reader.\_plugins.enclosure\_tags, [65](#page-68-3) reader.\_plugins.preview\_feed\_list, [65](#page-68-3) reader.\_plugins.sqlite\_releases, [65](#page-68-3) reader.\_plugins.tumblr\_gdpr, [64](#page-67-1) reader.plugins.enclosure\_dedupe, [62](#page-65-2) reader.plugins.entry\_dedupe, [63](#page-66-3) reader.plugins.mark\_as\_read, [63](#page-66-3) reader.plugins.ua\_fallback, [63](#page-66-3)

# N

NEW (*reader.EntryUpdateStatus attribute*), [46](#page-49-7) new (*reader.UpdatedFeed attribute*), [45](#page-48-1)

# O

object\_id (*reader.Entry property*), [42](#page-45-7) object\_id (*reader.EntryError property*), [47](#page-50-5) object\_id (*reader.EntrySearchResult property*), [43](#page-46-2) object\_id (*reader.Feed property*), [41](#page-44-6) object\_id (*reader.FeedError property*), [46](#page-49-7) original\_feed\_url (*reader.Entry attribute*), [42](#page-45-7)

# P

ParseError, [46](#page-49-7) PluginError, [48](#page-51-1) published (*reader.Entry attribute*), [42](#page-45-7)

# $\Omega$

**OUERY** reader-search-entries command line option, [53](#page-56-0)

# R

read (*reader.Entry attribute*), [42](#page-45-7) read (*reader.EntryCounts attribute*), [45](#page-48-1) read (*reader.EntrySearchCounts attribute*), [45](#page-48-1) reader module, [25](#page-28-2) Reader (*class in reader*), [26](#page-29-1) reader command line option --config <config>, [50](#page-53-0)  $--db , 50$  $--db , 50$ --plugin <plugin>, [50](#page-53-0) --version, [50](#page-53-0) reader.\_plugins.enclosure\_tags module, [65](#page-68-3) reader.\_plugins.preview\_feed\_list module, [65](#page-68-3) reader.\_plugins.sqlite\_releases module, [65](#page-68-3) reader.\_plugins.tumblr\_gdpr module, [64](#page-67-1) reader.plugins.enclosure\_dedupe module, [62](#page-65-2) reader.plugins.entry\_dedupe module, [63](#page-66-3) reader.plugins.mark\_as\_read module, [63](#page-66-3) reader.plugins.ua\_fallback module, [63](#page-66-3) reader-add command line option  $--no$ -update,  $51$ --update, [51](#page-54-0) --verbose, [51](#page-54-0)  $-v, 51$  $-v, 51$ URL, [51](#page-54-0) reader-config-dump command line option  $-$ merge, [51](#page-54-0)  $--no$ -merge,  $51$ reader-remove command line option --verbose, [52](#page-55-0)  $-v, 52$  $-v, 52$ URL, [52](#page-55-0) reader-search-entries command line option QUERY, [53](#page-56-0)

reader-search-update command line option --verbose, [53](#page-56-0)  $-v.53$  $-v.53$ reader-serve command line option --host <host>, [54](#page-57-0) --plugin <plugin>, [54](#page-57-0) --port <port>, [54](#page-57-0) --verbose, [54](#page-57-0) -h, [54](#page-57-0) -p, [54](#page-57-0) -v, [54](#page-57-0) reader-update command line option  $-$ -new-only,  $54$  $-$ -no-new-only, [54](#page-57-0) --verbose, [54](#page-57-0) --workers <workers>, [54](#page-57-0) -v, [54](#page-57-0) URL, [55](#page-58-0) ReaderError, [46](#page-49-7) remove\_feed() (*reader.Reader method*), [28](#page-31-3) remove\_feed\_tag() (*reader.Reader method*), [39](#page-42-3) reserved\_name\_scheme (*reader.Reader property*), [40](#page-43-0)

# S

search\_entries() (*reader.Reader method*), [37](#page-40-2) search\_entry\_counts() (*reader.Reader method*), [38](#page-41-0) SearchError, [47](#page-50-5) SearchNotEnabledError, [47](#page-50-5) set\_feed\_metadata() (*reader.Reader method*), [36](#page-39-5) set\_feed\_metadata\_item() (*reader.Reader method*), [35](#page-38-4) set\_feed\_user\_title() (*reader.Reader method*), [30](#page-33-1) split() (*reader.HighlightedString method*), [44](#page-47-0) StorageError, [47](#page-50-5) summary (*reader.Entry attribute*), [42](#page-45-7)

# T

title (*reader.Entry attribute*), [42](#page-45-7) title (*reader.Feed attribute*), [41](#page-44-6) total (*reader.EntryCounts attribute*), [45](#page-48-1) total (*reader.EntrySearchCounts attribute*), [45](#page-48-1) total (*reader.FeedCounts attribute*), [44](#page-47-0) traceback\_str (*reader.ExceptionInfo attribute*), [41](#page-44-6) type (*reader.Content attribute*), [43](#page-46-2) type (*reader.Enclosure attribute*), [43](#page-46-2) type\_name (*reader.ExceptionInfo attribute*), [41](#page-44-6)

# U

update\_feed() (*reader.Reader method*), [31](#page-34-2) update\_feeds() (*reader.Reader method*), [30](#page-33-1) update\_feeds\_iter() (*reader.Reader method*), [31](#page-34-2) update\_search() (*reader.Reader method*), [37](#page-40-2) updated (*reader.Entry attribute*), [42](#page-45-7)

updated (*reader.Feed attribute*), [41](#page-44-6) updated (*reader.UpdatedFeed property*), [46](#page-49-7) UpdatedFeed (*class in reader*), [45](#page-48-1) UpdateResult (*class in reader*), [45](#page-48-1) updates\_enabled (*reader.Feed attribute*), [41](#page-44-6) updates\_enabled (*reader.FeedCounts attribute*), [44](#page-47-0) URL reader-add command line option, [51](#page-54-0)

reader-remove command line option, [52](#page-55-0) reader-update command line option, [55](#page-58-0) url (*reader.EntryError property*), [47](#page-50-5) url (*reader.Feed attribute*), [41](#page-44-6) url (*reader.FeedError attribute*), [46](#page-49-7) url (*reader.UpdatedFeed attribute*), [45](#page-48-1) url (*reader.UpdateResult property*), [45](#page-48-1)

user\_title (*reader.Feed attribute*), [41](#page-44-6)

# V

value (*reader.Content attribute*), [42](#page-45-7) value (*reader.HighlightedString attribute*), [43](#page-46-2) value (*reader.UpdateResult property*), [45](#page-48-1) value\_str (*reader.ExceptionInfo attribute*), [41](#page-44-6)